<span id="page-0-0"></span>**GNU SASL Reference Manual**

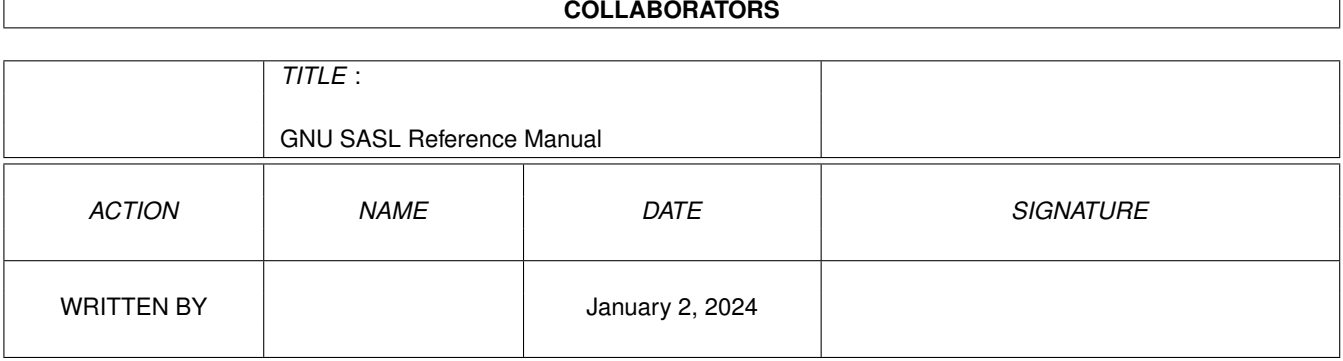

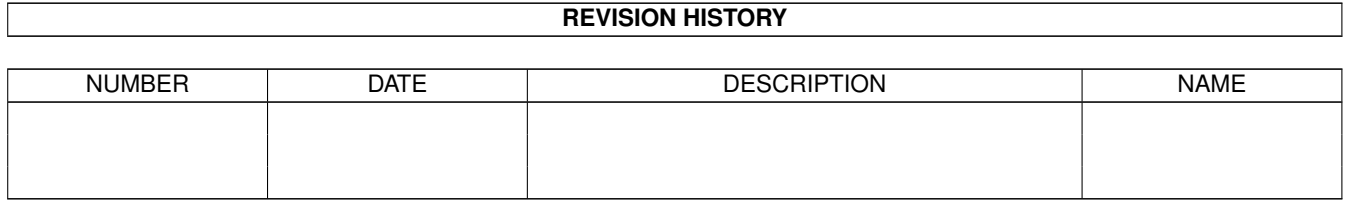

# **Contents**

# [1](#page-4-0) GNU SASL Reference Manual 1 and 1 and 1 and 1 and 1 and 1 and 1 and 1 and 1 and 1 and 1 and 1 and 1 and 1 and 1 and 1 and 1 and 1 and 1 and 1 and 1 and 1 and 1 and 1 and 1 and 1 and 1 and 1 and 1 and 1 and 1 and 1 and 1 1.1 gsasl-version.h . . . . . . . . . . . . . . . . . . . . . . . . . . . . . . . . . . . . . . . . . . . . . . . . . . . . [3](#page-6-0) 1.2 gsasl.h . . . . . . . . . . . . . . . . . . . . . . . . . . . . . . . . . . . . . . . . . . . . . . . . . . . . . . . . . [4](#page-7-0) 1.3 gsasl-mech.h . . . . . . . . . . . . . . . . . . . . . . . . . . . . . . . . . . . . . . . . . . . . . . . . . . . . . [37](#page-40-0)  $2$  Index  $43$

# **List of Figures**

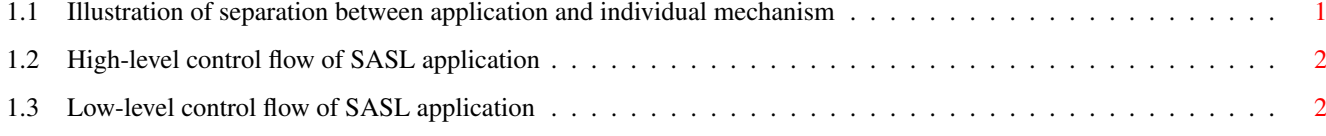

# <span id="page-4-0"></span>**Chapter 1**

# **GNU SASL Reference Manual**

GNU SASL is an implementation of the Simple Authentication and Security Layer (SASL) framework and a few common SASL mechanisms. SASL is used by network servers (e.g., IMAP, SMTP, XMPP) to request authentication from clients, and in clients to authenticate against servers.

GNU SASL consists of a C library (libgsasl), a command-line application (gsasl), and a manual. The library supports the ANONYMOUS, CRAM-MD5, DIGEST-MD5, EXTERNAL, GS2-KRB5, GSSAPI, LOGIN, NTLM, OPENID20, PLAIN, SCRAM-SHA-1, SCRAM-SHA-1-PLUS, SCRAM-SHA-256, SCRAM-SHA-256-PLUS, SAML20, and SECURID mechanisms.

The design of the library and the intended interaction between applications and the library through the official API is shown in Figure [1.1.](#page-4-1)

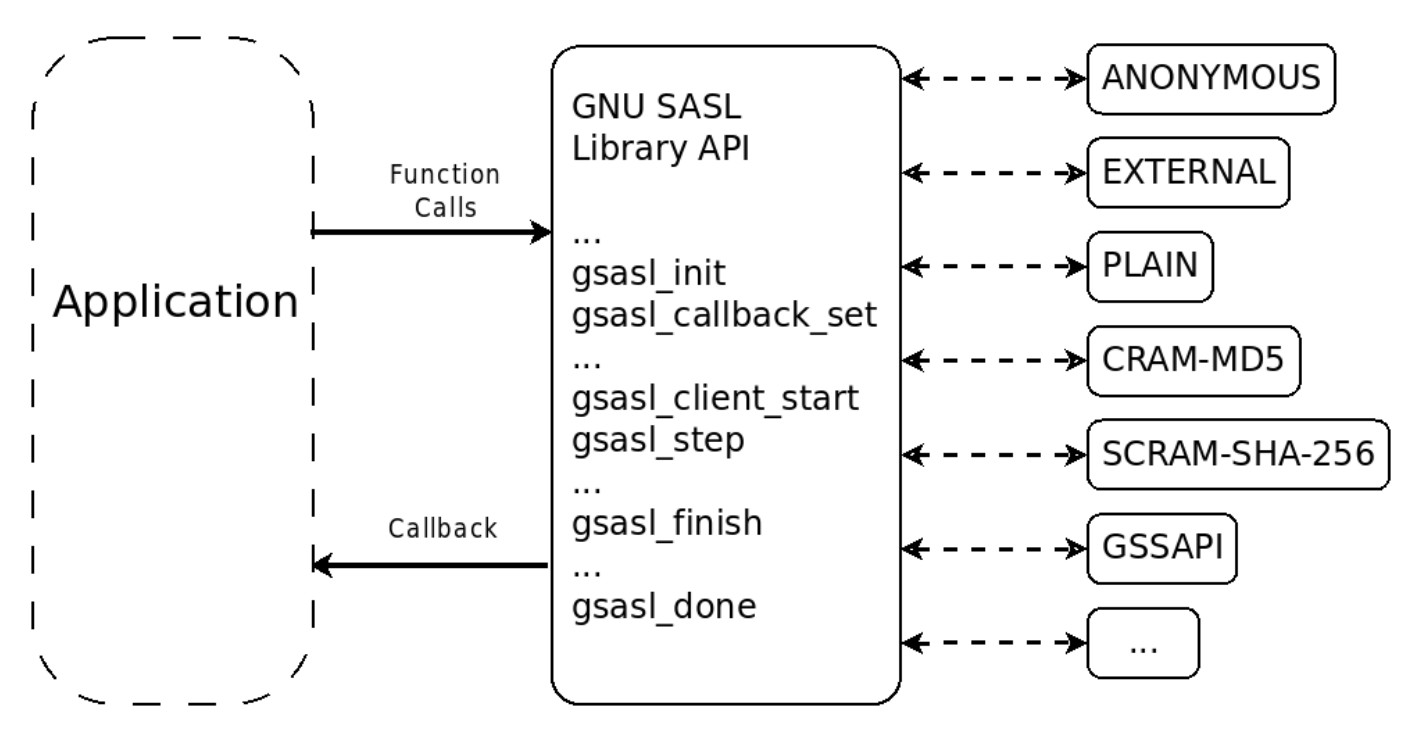

Figure 1.1: Illustration of separation between application and individual mechanism

<span id="page-4-1"></span>The operation of an application using the library can best be understood in terms of a flow chart diagram, as shown in Figure [1.2.](#page-5-0) The details on how the actual negotiation are carried out are illustrated in Figure [1.3.](#page-5-1)

<span id="page-5-0"></span>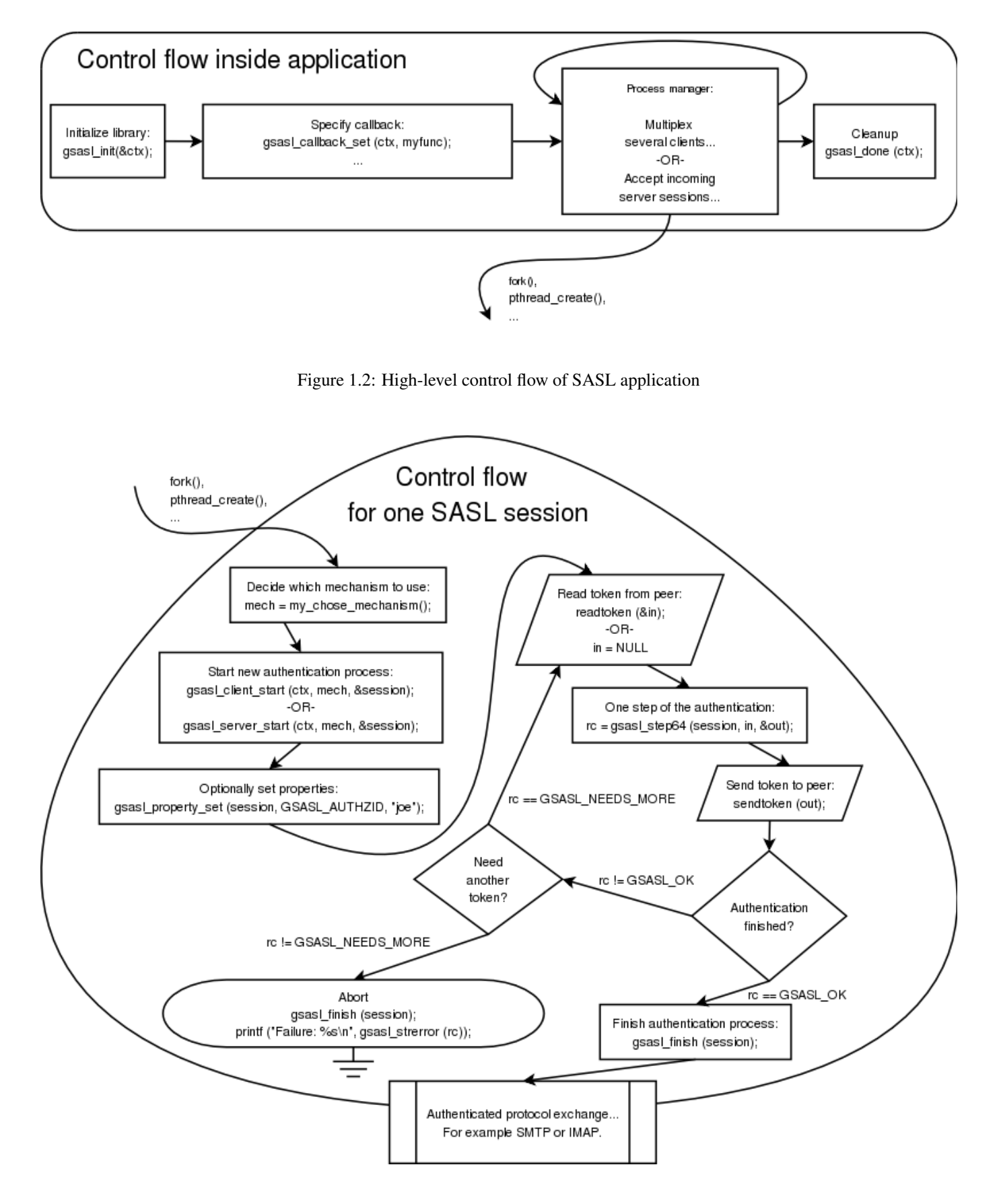

<span id="page-5-1"></span>Figure 1.3: Low-level control flow of SASL application

## <span id="page-6-5"></span><span id="page-6-0"></span>**1.1 gsasl-version.h**

gsasl-version.h — version symbols

## **Types and Values**

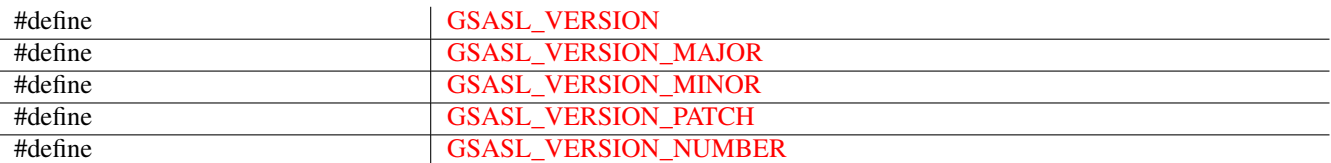

## **Description**

The gsasl-version.h file contains version symbols. It should not be included directly, only via gsasl.h.

## **Functions**

## **Types and Values**

## **GSASL\_VERSION**

<span id="page-6-1"></span># define GSASL\_VERSION "2.2.1"

Pre-processor symbol with a string that describe the header file version number. Used together with [gsasl\\_check\\_version\(\)](#page-9-0) to verify header file and run-time library consistency.

## **GSASL\_VERSION\_MAJOR**

```
# define GSASL_VERSION_MAJOR 2
```
Pre-processor symbol with a decimal value that describe the major level of the header file version number. For example, when the header version is 1.2.3 this symbol will be 1.

Since: [1.1](#page-0-0)

#### **GSASL\_VERSION\_MINOR**

<span id="page-6-3"></span># define GSASL\_VERSION\_MINOR 2

Pre-processor symbol with a decimal value that describe the minor level of the header file version number. For example, when the header version is 1.2.3 this symbol will be 2.

Since: [1.1](#page-0-0)

#### **GSASL\_VERSION\_PATCH**

```
# define GSASL_VERSION_PATCH 1
```
Pre-processor symbol with a decimal value that describe the patch level of the header file version number. For example, when the header version is 1.2.3 this symbol will be 3.

Since: [1.1](#page-0-0)

## <span id="page-7-2"></span>**GSASL\_VERSION\_NUMBER**

<span id="page-7-1"></span># define GSASL\_VERSION\_NUMBER 0x020201

Pre-processor symbol with a hexadecimal value describing the header file version number. For example, when the header version is 1.2.3 this symbol will have the value 0x010203.

Since: [1.1](#page-0-0)

## <span id="page-7-0"></span>**1.2 gsasl.h**

gsasl.h — main library interfaces

## **Functions**

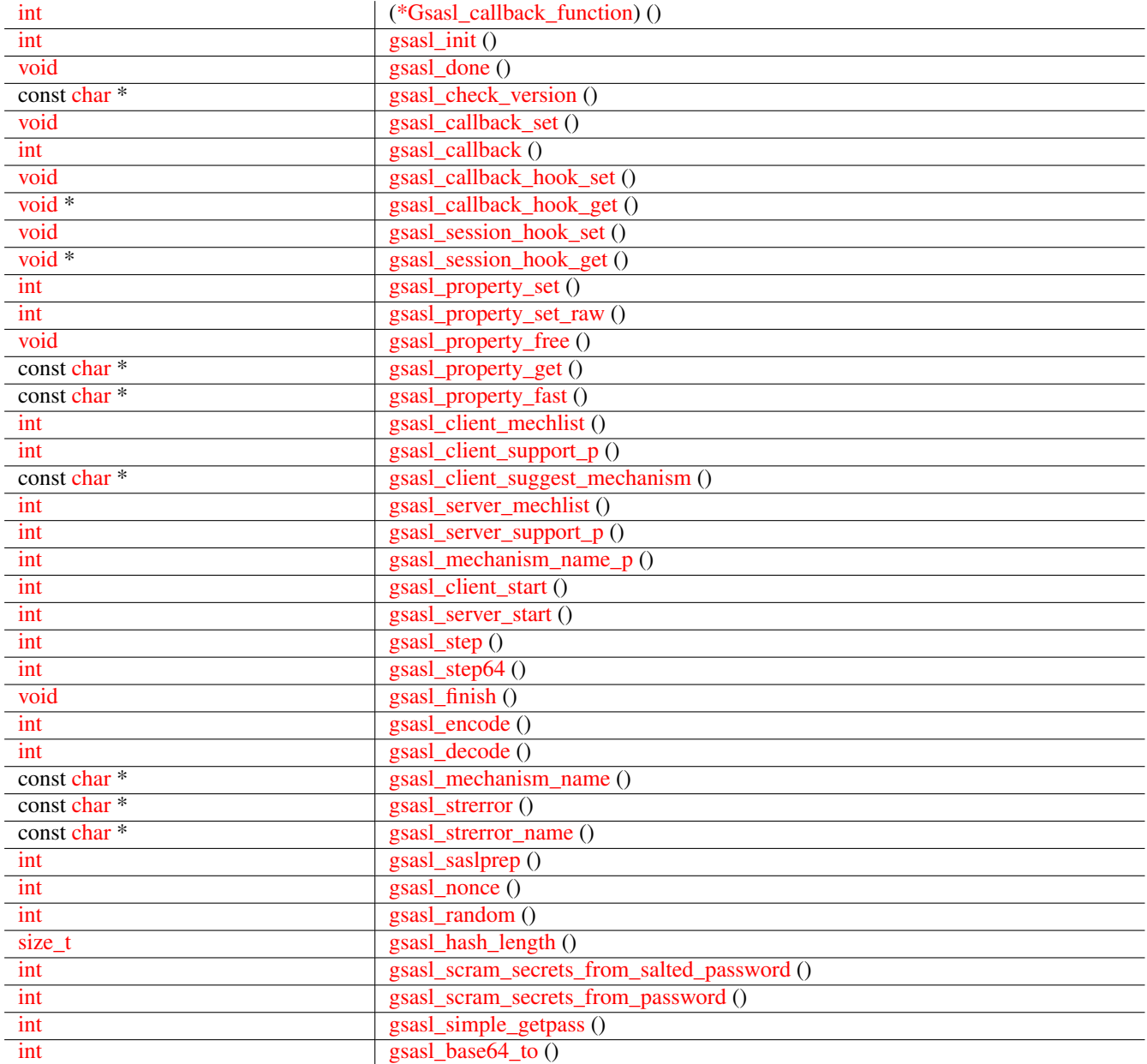

<span id="page-8-1"></span>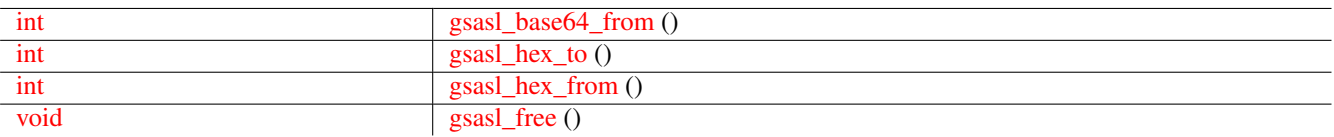

## **Types and Values**

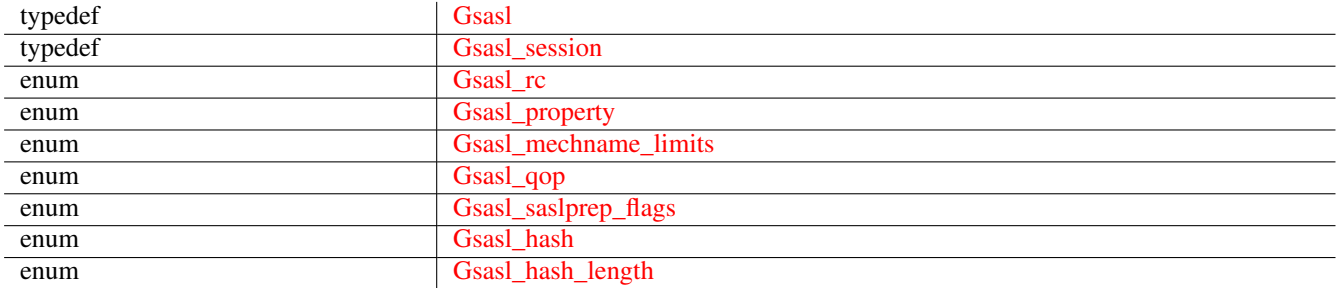

## **Description**

The main library interfaces are declared in gsasl.h.

## **Functions**

## **Gsasl\_callback\_function ()**

```
int
(*Gsasl_callback_function) (Gsasl *ctx,
                             Gsasl_session *sctx,
                             Gsasl_property prop);
```
Prototype of function that the application should implement. Use [gsasl\\_callback\\_set\(\)](#page-10-0) to inform the library about your callback function.

It is called by the SASL library when it need some information from the application. Depending on the value of  $p_{\text{top}}$ , it should either set some property (e.g., username or password) using [gsasl\\_property\\_set\(\),](#page-12-1) or it should extract some properties (e.g., authentication and authorization identities) using [gsasl\\_property\\_fast\(\)](#page-14-0) and use them to make a policy decision, perhaps returning GSASL\_AUTHENTICATION\_ERROR or GSASL\_OK depending on whether the policy permitted the operation.

## **Parameters**

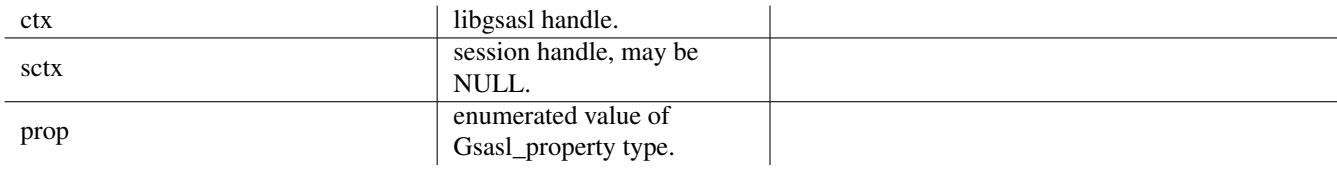

## **Returns**

Any valid return code, the interpretation of which depend on the *prop* value.

Since: [0.2.0](#page-0-0)

## <span id="page-9-3"></span>**gsasl\_init ()**

#### <span id="page-9-1"></span>int gsasl\_init (Gsasl \*\*ctx);

This functions initializes libgsasl. The handle pointed to by ctx is valid for use with other libgsasl functions iff this function is successful. It also register all builtin SASL mechanisms, using [gsasl\\_register\(\).](#page-43-0)

#### **Parameters**

ctx pointer to libgsasl handle.

#### **Returns**

GSASL\_OK iff successful, otherwise [GSASL\\_MALLOC\\_ERROR.](#page-28-0)

#### **gsasl\_done ()**

<span id="page-9-2"></span>void gsasl\_done (Gsasl \*ctx);

This function destroys a libgsasl handle. The handle must not be used with other libgsasl functions after this call.

#### **Parameters**

ctx libgsasl handle.

#### **gsasl\_check\_version ()**

<span id="page-9-0"></span>const char~\* gsasl\_check\_version (const char \*req\_version);

Check GNU SASL Library version.

See [GSASL\\_VERSION](#page-6-1) for a suitable req\_version string.

This function is one of few in the library that can be used without a successful call to [gsasl\\_init\(\).](#page-9-1)

#### **Parameters**

req version version version string to compare with, or NULL.

#### **Returns**

Check that the version of the library is at minimum the one given as a string in  $req\_version$  and return the actual version string of the library; return NULL if the condition is not met. If NULL is passed to this function no check is done and only the version string is returned.

#### <span id="page-10-2"></span>**gsasl\_callback\_set ()**

```
void
gsasl_callback_set (Gsasl *ctx,
                    Gsasl_callback_function cb);
```
Store the pointer to the application provided callback in the library handle. The callback will be used, via [gsasl\\_callback\(\),](#page-10-1) by mechanisms to discover various parameters (such as username and passwords). The callback function will be called with a Gsasl\_property value indicating the requested behaviour. For example, for [GSASL\\_ANONYMOUS\\_TOKEN,](#page-34-0) the function is expected to invoke gsasl\_property\_set(CTX, [GSASL\\_ANONYMOUS\\_TOKEN,](#page-34-0) "token") where "token" is the anonymous token the application wishes the SASL mechanism to use. See the manual for the meaning of all parameters.

## **Parameters**

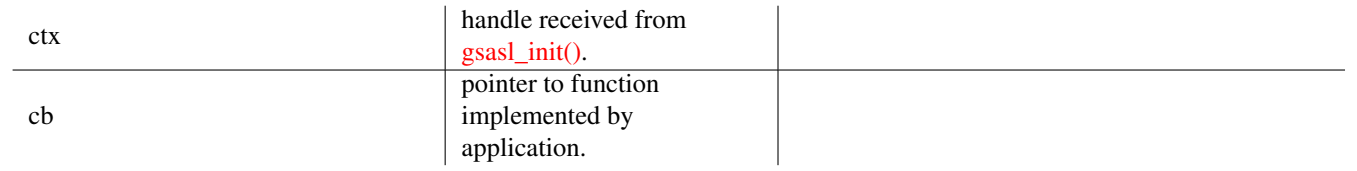

## Since: [0.2.0](#page-0-0)

#### **gsasl\_callback ()**

```
int
gsasl_callback (Gsasl *ctx,
                Gsasl_session *sctx,
                Gsasl_property prop);
```
Invoke the application callback. The *prop* value indicate what the callback is expected to do. For example, for GSASL\_ANONYMOUS\_ the function is expected to invoke gsasl\_property\_set(SCTX, [GSASL\\_ANONYMOUS\\_TOKEN,](#page-34-0) "token") where "token" is the anonymous token the application wishes the SASL mechanism to use. See the manual for the meaning of all parameters.

#### **Parameters**

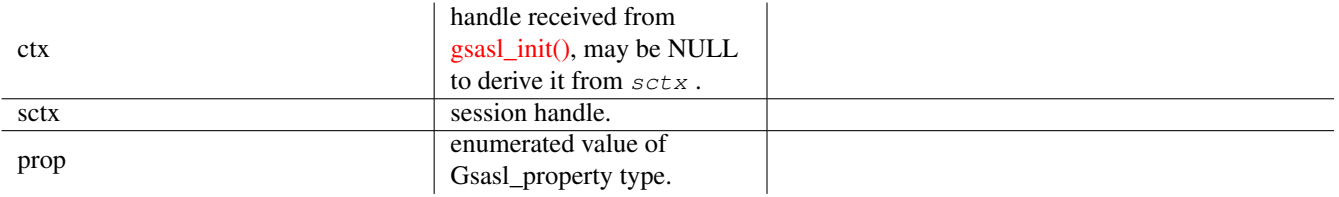

## **Returns**

Returns whatever the application callback returns, or [GSASL\\_NO\\_CALLBACK](#page-29-0) if no application was known.

Since: [0.2.0](#page-0-0)

#### <span id="page-11-3"></span>**gsasl\_callback\_hook\_set ()**

## <span id="page-11-0"></span>void gsasl\_callback\_hook\_set (Gsasl \*ctx, void \*hook);

Store application specific data in the libgsasl handle.

The application data can be later (for instance, inside a callback) be retrieved by calling [gsasl\\_callback\\_hook\\_get\(\).](#page-11-1) This is normally used by the application to maintain a global state between the main program and callbacks.

#### **Parameters**

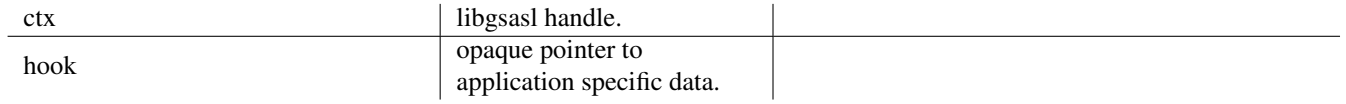

Since: [0.2.0](#page-0-0)

#### **gsasl\_callback\_hook\_get ()**

```
void~*
gsasl_callback_hook_get (Gsasl *ctx);
```
Retrieve application specific data from libgsasl handle.

The application data is set using [gsasl\\_callback\\_hook\\_set\(\).](#page-11-0) This is normally used by the application to maintain a global state between the main program and callbacks.

#### **Parameters**

ctx libgsasl handle.

## **Returns**

Returns the application specific data, or NULL.

Since: [0.2.0](#page-0-0)

#### **gsasl\_session\_hook\_set ()**

```
void
gsasl_session_hook_set (Gsasl_session *sctx,
                         void *hook);
```
Store application specific data in the libgsasl session handle.

The application data can be later (for instance, inside a callback) be retrieved by calling [gsasl\\_session\\_hook\\_get\(\).](#page-12-0) This is normally used by the application to maintain a per-session state between the main program and callbacks.

<span id="page-12-2"></span>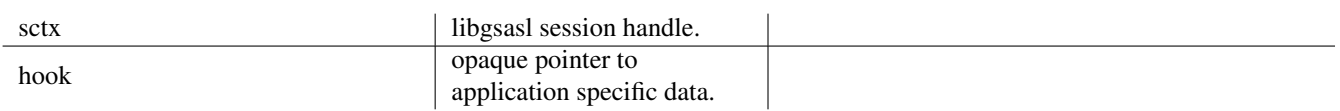

Since: [0.2.14](#page-0-0)

## **gsasl\_session\_hook\_get ()**

```
void~*
gsasl_session_hook_get (Gsasl_session *sctx);
```
Retrieve application specific data from libgsasl session handle.

The application data is set using [gsasl\\_callback\\_hook\\_set\(\).](#page-11-0) This is normally used by the application to maintain a per-session state between the main program and callbacks.

#### **Parameters**

sctx libgsasl session handle.

## **Returns**

Returns the application specific data, or NULL.

Since: [0.2.14](#page-0-0)

## **gsasl\_property\_set ()**

```
int
gsasl_property_set (Gsasl_session *sctx,
                    Gsasl_property prop,
                    const char *data);
```
Make a copy of  $data$  and store it in the session handle for the indicated property  $prop$ .

You can immediately deallocate  $data$  after calling this function, without affecting the data stored in the session handle.

## **Parameters**

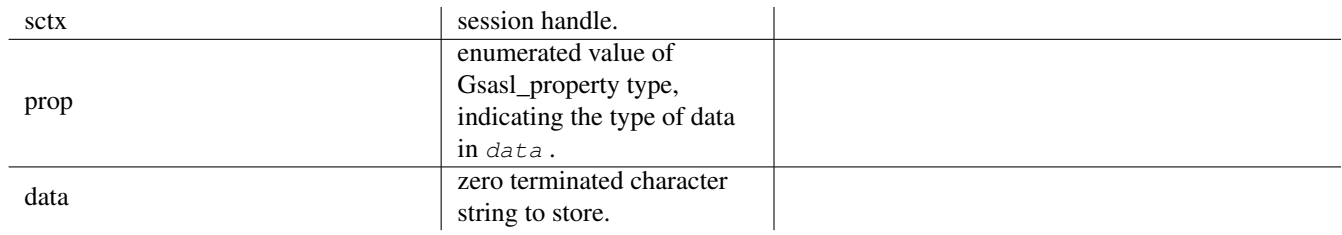

## **Returns**

[GSASL\\_OK](#page-27-3) iff successful, otherwise [GSASL\\_MALLOC\\_ERROR.](#page-28-0)

Since: [0.2.0](#page-0-0)

## <span id="page-13-3"></span>**gsasl\_property\_set\_raw ()**

```
int
gsasl_property_set_raw (Gsasl_session *sctx,
                        Gsasl_property prop,
                        const char *data,
                        size_t len);
```
Make a copy of  $len$  sized  $data$  and store a zero terminated version of it in the session handle for the indicated property  $prop$ . You can immediately deallocate  $data$  after calling this function, without affecting the data stored in the session handle. Except for the length indicator, this function is identical to gsasl\_property\_set.

## **Parameters**

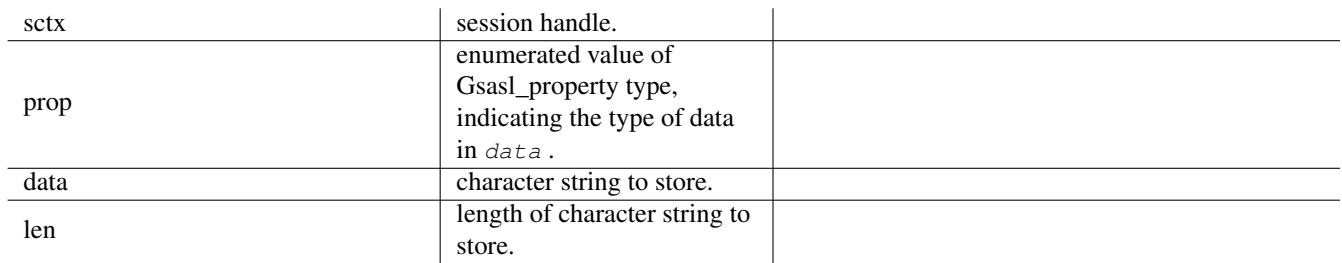

## **Returns**

[GSASL\\_OK](#page-27-3) iff successful, otherwise [GSASL\\_MALLOC\\_ERROR.](#page-28-0)

Since: [0.2.0](#page-0-0)

## **gsasl\_property\_free ()**

```
void
gsasl_property_free (Gsasl_session *sctx,
                     Gsasl_property prop);
```
Deallocate associated data with property prop in session handle. After this call, gsasl\_property\_fast(sctx, prop) will always return NULL.

## **Parameters**

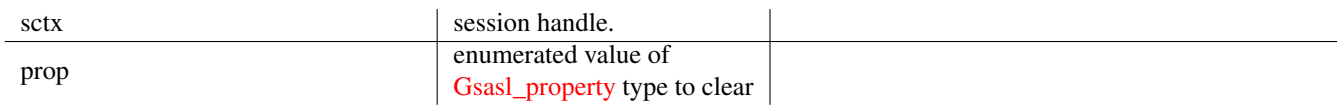

## Since: [2.0.0](#page-0-0)

## **gsasl\_property\_get ()**

```
const char~*
gsasl_property_get (Gsasl_session *sctx,
                    Gsasl_property prop);
```
<span id="page-14-2"></span>Retrieve the data stored in the session handle for given property  $p_{\text{top}}$ , possibly invoking the application callback to get the value.

The pointer is to live data, and must not be deallocated or modified in any way.

This function will invoke the application callback, using [gsasl\\_callback\(\),](#page-10-1) when a property value is not known.

## **Parameters**

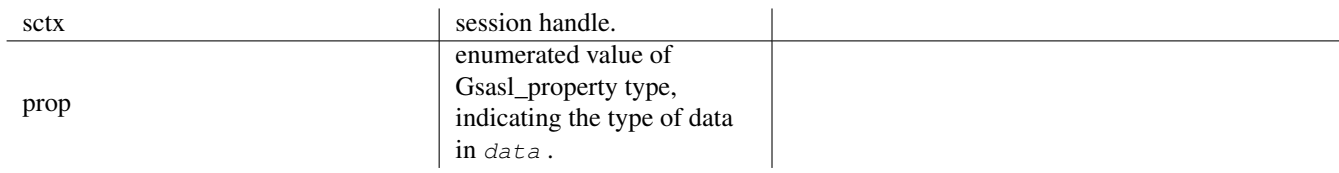

## **Returns**

Return data for property, or NULL if no value known.

Since: [0.2.0](#page-0-0)

## **gsasl\_property\_fast ()**

```
const char~*
gsasl_property_fast (Gsasl_session *sctx,
                     Gsasl_property prop);
```
Retrieve the data stored in the session handle for given property prop .

The pointer is to live data, and must not be deallocated or modified in any way.

This function will not invoke the application callback.

## **Parameters**

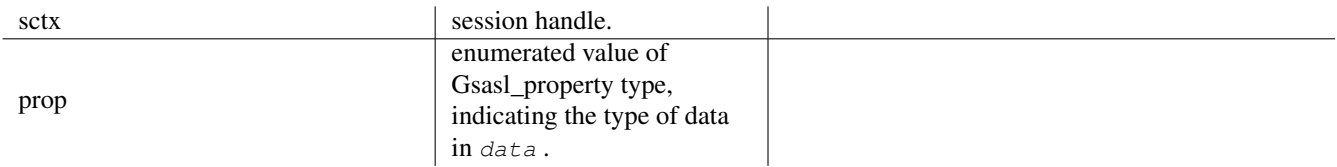

**Returns**

Return property value, if known, or NULL if no value known.

Since: [0.2.0](#page-0-0)

#### **gsasl\_client\_mechlist ()**

```
int
gsasl_client_mechlist (Gsasl *ctx,
                       char **out);
```
Return a newly allocated string containing SASL names, separated by space, of mechanisms supported by the libgsasl client. out is allocated by this function, and it is the responsibility of caller to deallocate it.

#### <span id="page-15-2"></span>**Parameters**

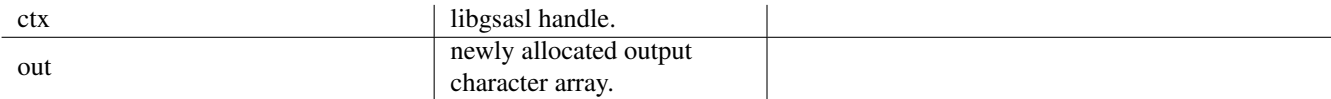

**Returns**

Returns [GSASL\\_OK](#page-27-3) if successful, or error code.

## **gsasl\_client\_support\_p ()**

```
int
gsasl_client_support_p (Gsasl *ctx,
                        const char *name);
```
Decide whether there is client-side support for a specified mechanism.

## **Parameters**

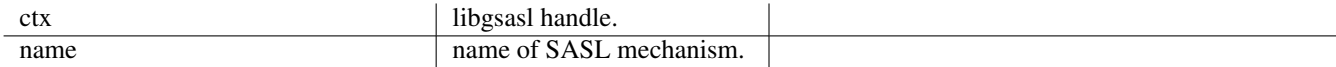

## **Returns**

Returns 1 if the libgsasl client supports the named mechanism, otherwise 0.

## **gsasl\_client\_suggest\_mechanism ()**

```
const char~*
gsasl_client_suggest_mechanism (Gsasl *ctx,
                                const char *mechlist);
```
Given a list of mechanisms, suggest which to use.

#### **Parameters**

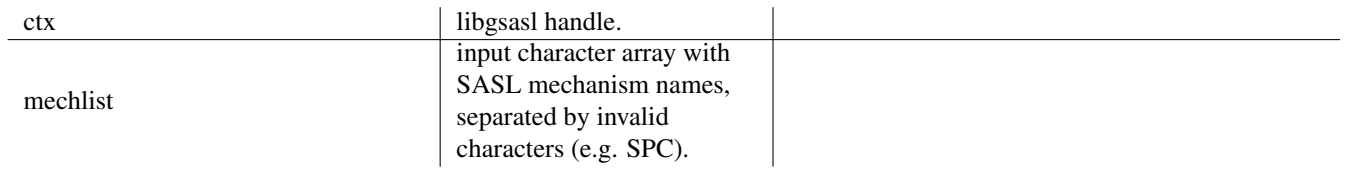

## **Returns**

Returns name of "best" SASL mechanism supported by the libgsasl client which is present in the input string, or NULL if no supported mechanism is found.

#### <span id="page-16-3"></span>**gsasl\_server\_mechlist ()**

```
int
gsasl_server_mechlist (Gsasl *ctx,
                        char **out);
```
Return a newly allocated string containing SASL names, separated by space, of mechanisms supported by the libgsasl server. out is allocated by this function, and it is the responsibility of caller to deallocate it.

## **Parameters**

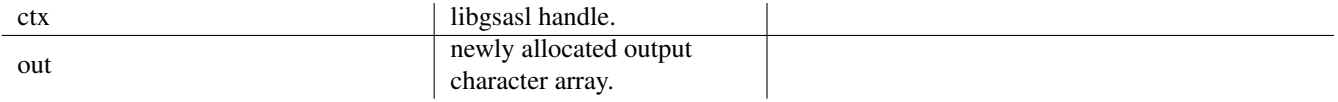

#### **Returns**

Returns [GSASL\\_OK](#page-27-3) if successful, or error code.

#### **gsasl\_server\_support\_p ()**

```
int<sup>1</sup>
gsasl_server_support_p (Gsasl *ctx,
                              const char *name);
```
Decide whether there is server-side support for a specified mechanism.

## **Parameters**

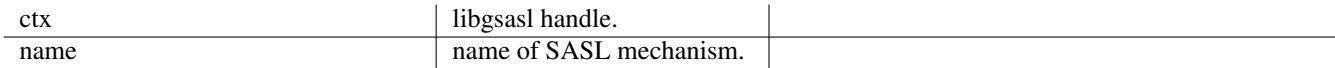

## **Returns**

Returns 1 if the libgsasl server supports the named mechanism, otherwise 0.

#### **gsasl\_mechanism\_name\_p ()**

```
int
gsasl_mechanism_name_p (const char *mech);
```
Check if the mechanism name string mech follows syntactical rules. It does not check that the name is registered with IANA. It does not check that the mechanism name is actually implemented and supported.

SASL mechanisms are named by strings, from 1 to 20 characters in length, consisting of upper-case letters, digits, hyphens, and/or underscores.

#### **Parameters**

mech input variable with mechanism name string.

#### <span id="page-17-3"></span>**Returns**

non-zero when mechanism name string mech conforms to rules, zero when it does not meet the requirements.

Since: [2.0.0](#page-0-0)

#### **gsasl\_client\_start ()**

```
int
gsasl_client_start (Gsasl *ctx,
                    const char *mech,
                    Gsasl_session **sctx);
```
This functions initiates a client SASL authentication. This function must be called before any other gsasl\_client\_\*() function is called.

## **Parameters**

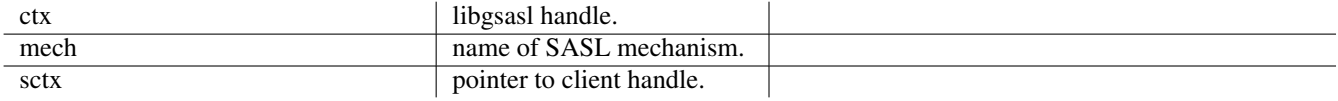

#### **Returns**

Returns [GSASL\\_OK](#page-27-3) if successful, or error code.

#### **gsasl\_server\_start ()**

```
int
gsasl_server_start (Gsasl *ctx,
                    const char *mech,
                    Gsasl_session **sctx);
```
This functions initiates a server SASL authentication. This function must be called before any other gsasl\_server\_\*() function is called.

## **Parameters**

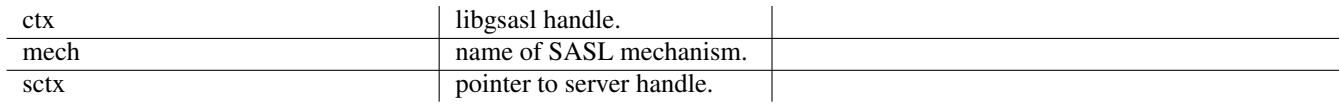

#### **Returns**

Returns [GSASL\\_OK](#page-27-3) if successful, or error code.

## **gsasl\_step ()**

```
int
gsasl_step (Gsasl_session *sctx,
           const char *input,
           size_t input_len,
           char **output,
            size_t *output_len);
```
<span id="page-18-2"></span>Perform one step of SASL authentication. This reads data from the other end (from *input* and *input* len), processes it (potentially invoking callbacks to the application), and writes data to server (into newly allocated variable *output* and *output*\_len that indicate the length of  $_{output}$ ).

The contents of the *output* buffer is unspecified if this functions returns anything other than [GSASL\\_OK](#page-27-3) or [GSASL\\_NEEDS\\_MORE.](#page-27-4) If this function return [GSASL\\_OK](#page-27-3) or [GSASL\\_NEEDS\\_MORE,](#page-27-4) however, the *output* buffer is allocated by this function, and it is the responsibility of caller to deallocate it by calling gsasl  $free(output)$ .

#### **Parameters**

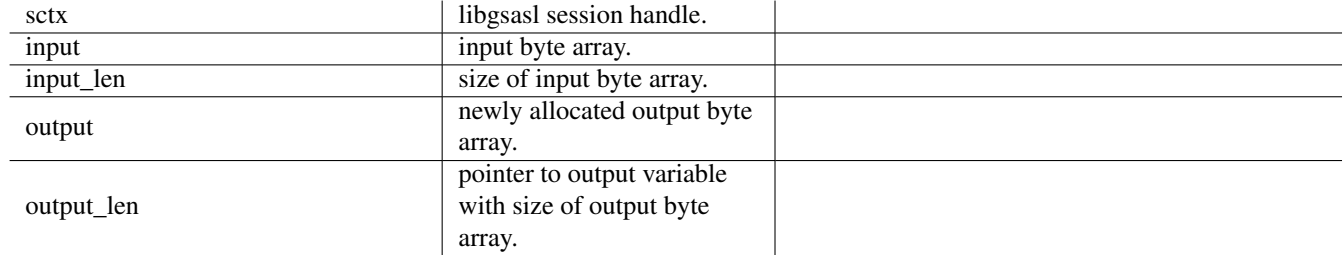

## **Returns**

Returns [GSASL\\_OK](#page-27-3) if authenticated terminated successfully, [GSASL\\_NEEDS\\_MORE](#page-27-4) if more data is needed, or error code.

#### **gsasl\_step64 ()**

```
int
gsasl_step64 (Gsasl_session *sctx,
              const char *b64input,
              char **b64output);
```
This is a simple wrapper around [gsasl\\_step\(\)](#page-17-2) that base64 decodes the input and base64 encodes the output.

The contents of the  $b64$ output buffer is unspecified if this functions returns anything other than [GSASL\\_OK](#page-27-3) or GSASL\_NEEDS\_MOR If this function return [GSASL\\_OK](#page-27-3) or [GSASL\\_NEEDS\\_MORE,](#page-27-4) however, the b64output buffer is allocated by this function, and it is the responsibility of caller to deallocate it by calling gsasl\_free( $b64\text{output}$ ).

#### **Parameters**

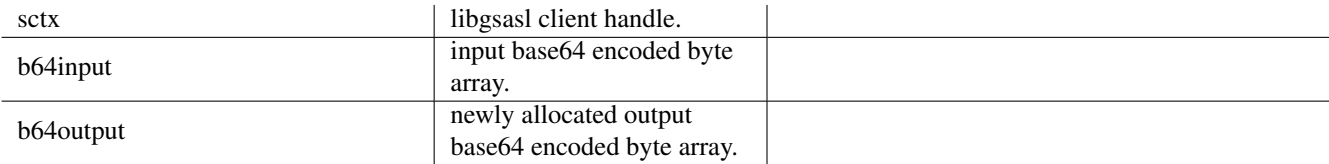

## **Returns**

Returns [GSASL\\_OK](#page-27-3) if authenticated terminated successfully, [GSASL\\_NEEDS\\_MORE](#page-27-4) if more data is needed, or error code.

## **gsasl\_finish ()**

```
void
gsasl_finish (Gsasl_session *sctx);
```
Destroy a libgsasl client or server handle. The handle must not be used with other libgsasl functions after this call.

#### <span id="page-19-2"></span>**Parameters**

sctx | libgsasl session handle.

## **gsasl\_encode ()**

```
int
gsasl_encode (Gsasl_session *sctx,
              const char *input,
              size_t input_len,
              char **output,
              size_t *output_len);
```
Encode data according to negotiated SASL mechanism. This might mean that data is integrity or privacy protected.

The *output* buffer is allocated by this function, and it is the responsibility of caller to deallocate it by calling gsasl\_free(*output* ).

 $\overline{\phantom{a}}$ 

## **Parameters**

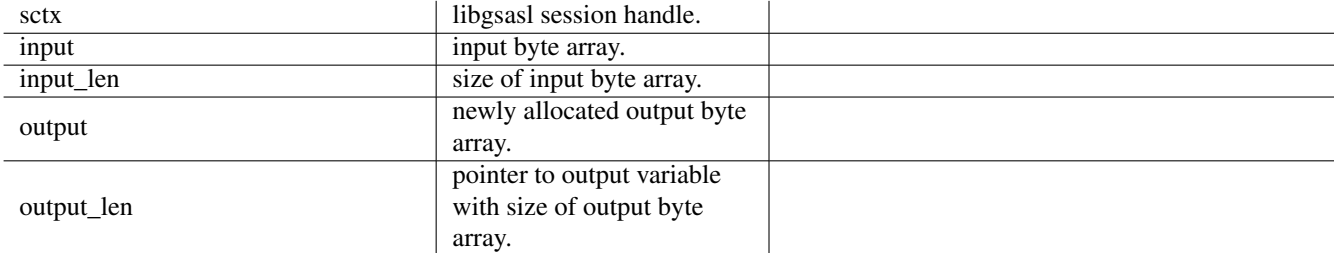

## **Returns**

Returns [GSASL\\_OK](#page-27-3) if encoding was successful, otherwise an error code.

## **gsasl\_decode ()**

```
int
gsasl_decode (Gsasl_session *sctx,
              const char *input,
              size_t input_len,
              char **output,
              size_t *output_len);
```
Decode data according to negotiated SASL mechanism. This might mean that data is integrity or privacy protected.

The *output* buffer is allocated by this function, and it is the responsibility of caller to deallocate it by calling gsasl\_free(*output* ).

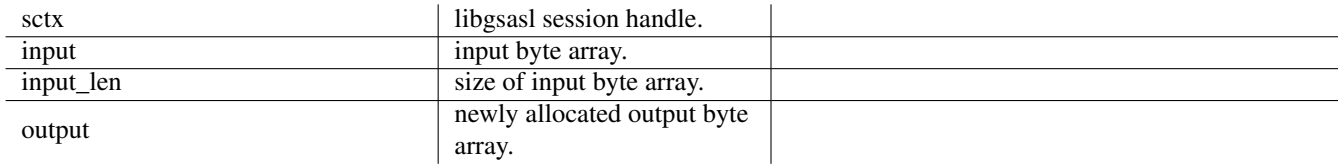

<span id="page-20-3"></span>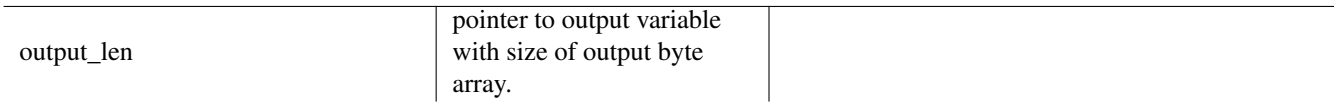

## **Returns**

Returns [GSASL\\_OK](#page-27-3) if encoding was successful, otherwise an error code.

#### **gsasl\_mechanism\_name ()**

```
const char~*
gsasl_mechanism_name (Gsasl_session *sctx);
```
This function returns the name of the SASL mechanism used in the session. The pointer must not be deallocated by the caller.

#### **Parameters**

sctx libgsasl session handle.

## **Returns**

Returns a zero terminated character array with the name of the SASL mechanism, or NULL if not known.

Since: [0.2.28](#page-0-0)

## **gsasl\_strerror ()**

```
const char~*
gsasl_strerror (int err);
```
Convert return code to human readable string explanation of the reason for the particular error code.

This string can be used to output a diagnostic message to the user.

This function is one of few in the library that can be used without a successful call to [gsasl\\_init\(\).](#page-9-1)

## **Parameters**

err libgsasl error code

## **Returns**

Returns a pointer to a statically allocated string containing an explanation of the error code err.

## **gsasl\_strerror\_name ()**

```
const char~*
gsasl_strerror_name (int err);
```
Convert return code to human readable string representing the error code symbol itself. For example, gsasl\_strerror\_name[\(GSASL\\_OK\)](#page-27-3) returns the string "GSASL\_OK".

This string can be used to output a diagnostic message to the user.

This function is one of few in the library that can be used without a successful call to [gsasl\\_init\(\).](#page-9-1)

#### <span id="page-21-2"></span>**Parameters**

err libgsasl error code

## **Returns**

Returns a pointer to a statically allocated string containing a string version of the error code err, or NULL if the error code is not known.

 $\begin{array}{c} \hline \end{array}$ 

Since: [0.2.29](#page-0-0)

## **gsasl\_saslprep ()**

```
int
gsasl_saslprep (const char *in,
                Gsasl_saslprep_flags flags,
                char **out,
                int *stringpreprc);
```
Prepare string using SASLprep. On success, the *out* variable must be deallocated by the caller.

## **Parameters**

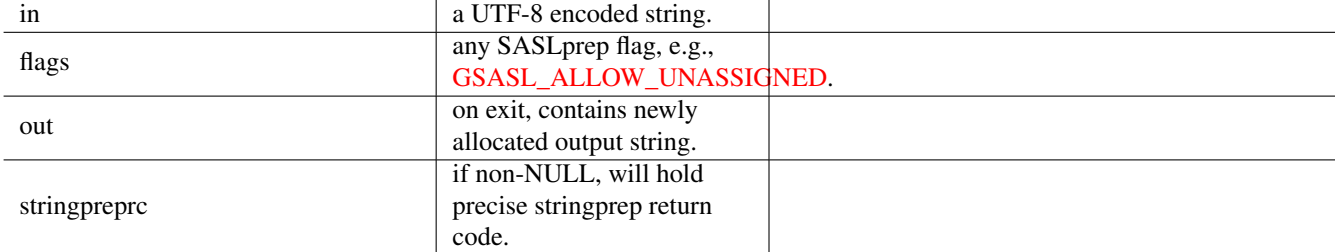

## **Returns**

Returns [GSASL\\_OK](#page-27-3) on success, or [GSASL\\_SASLPREP\\_ERROR](#page-28-1) on error.

Since: [0.2.3](#page-0-0)

## **gsasl\_nonce ()**

```
int
gsasl_nonce (char *data,
             size_t datalen);
```
Store unpredictable data of given size in the provided buffer.

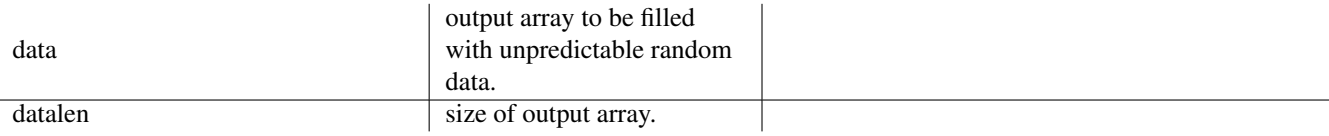

#### <span id="page-22-3"></span>**Returns**

Returns [GSASL\\_OK](#page-27-3) iff successful.

#### **gsasl\_random ()**

```
int
gsasl_random (char *data,
              size_t datalen);
```
Store cryptographically strong random data of given size in the provided buffer.

#### **Parameters**

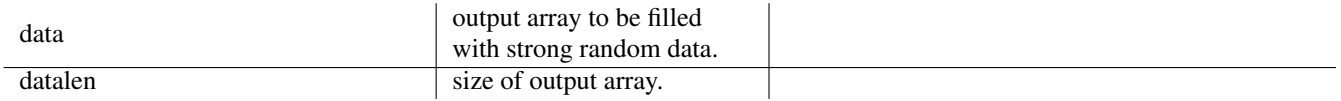

#### **Returns**

Returns [GSASL\\_OK](#page-27-3) iff successful.

#### **gsasl\_hash\_length ()**

```
size_t
gsasl_hash_length (Gsasl_hash hash);
```
Return the digest output size for hash function hash. For example, gsasl\_hash\_length(GSASL\_HASH\_SHA256) returns GSASL\_HASH\_SHA256\_SIZE which is 32.

#### **Parameters**

hash a [Gsasl\\_hash](#page-39-2) element, e.g., [GSASL\\_HASH\\_SHA256.](#page-40-2)

**Returns**

size of supplied [Gsasl\\_hash](#page-39-2) element.

Since: [1.10](#page-0-0)

## **gsasl\_scram\_secrets\_from\_salted\_password ()**

```
int
gsasl_scram_secrets_from_salted_password
                               (Gsasl_hash hash,
                                const char *salted_password,
                                 char *client_key,
                                 char *server_key,
                                 char *stored_key);
```
Helper function to derive SCRAM ClientKey/ServerKey/StoredKey. The client\_key, server\_key, and stored\_key buffers must have room to hold digest for given hash, use [GSASL\\_HASH\\_MAX\\_SIZE](#page-40-3) which is sufficient for all hashes.

## <span id="page-23-1"></span>**Parameters**

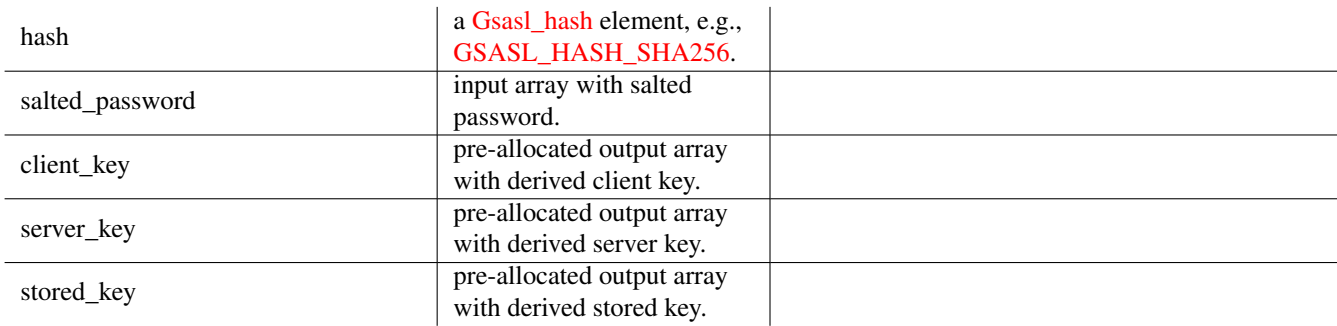

## **Returns**

Returns [GSASL\\_OK](#page-27-3) if successful, or error code.

Since: [1.10](#page-0-0)

## **gsasl\_scram\_secrets\_from\_password ()**

```
int
gsasl_scram_secrets_from_password (Gsasl_hash hash,
                                   const char *password,
                                   unsigned int iteration_count,
                                   const char *salt,
                                   size_t saltlen,
                                    char *salted_password,
                                    char *client_key,
                                    char *server_key,
                                    char *stored_key);
```
Helper function to generate SCRAM secrets from a password. The salted\_password, client\_key, server\_key, and stored\_key buffers must have room to hold digest for given hash, use [GSASL\\_HASH\\_MAX\\_SIZE](#page-40-3) which is sufficient for all hashes.

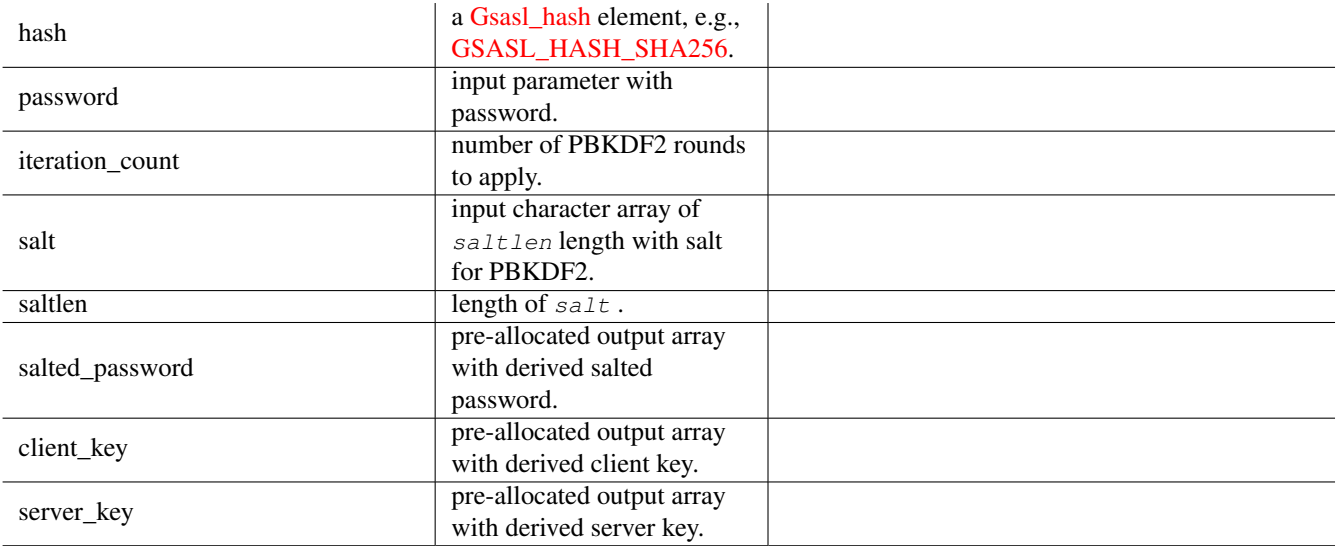

<span id="page-24-2"></span>stored\_key pre-allocated output array<br>stored\_key with derived stored key.

## **Returns**

Returns [GSASL\\_OK](#page-27-3) if successful, or error code.

Since: [1.10](#page-0-0)

#### **gsasl\_simple\_getpass ()**

```
int
gsasl_simple_getpass (const char *filename,
                      const char *username,
                      char **key);
```
Retrieve password for user from specified file. The buffer  $key$  contain the password if this function is successful. The caller is responsible for deallocating it.

The file should be on the UoW "MD5 Based Authentication" format, which means it is in text format with comments denoted by # first on the line, with user entries looking as "usernameTABpassword". This function removes CR and LF at the end of lines before processing. TAB, CR, and LF denote ASCII values 9, 13, and 10, respectively.

## **Parameters**

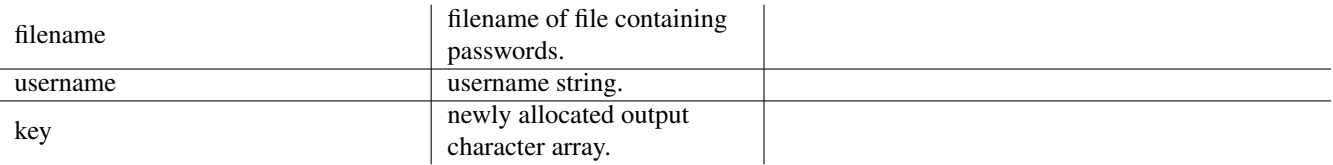

## **Returns**

Return [GSASL\\_OK](#page-27-3) if output buffer contains the password, [GSASL\\_AUTHENTICATION\\_ERROR](#page-28-2) if the user could not be found, or other error code.

#### **gsasl\_base64\_to ()**

```
int
gsasl_base64_to (const char *in,
                 size_t inlen,
                 char **out,
                 size_t *outlen);
```
Encode data as base64. The *out* string is zero terminated, and *outlen* holds the length excluding the terminating zero. The *out* buffer must be deallocated by the caller.

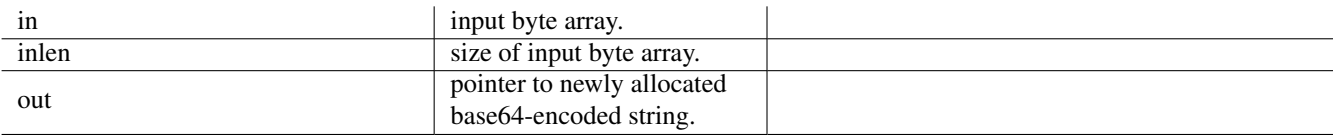

<span id="page-25-2"></span>outlen

pointer to size of newly allocated base64-encoded string.

## **Returns**

Returns [GSASL\\_OK](#page-27-3) on success, or [GSASL\\_MALLOC\\_ERROR](#page-28-0) if input was too large or memory allocation fail.

Since: [0.2.2](#page-0-0)

#### **gsasl\_base64\_from ()**

```
int
gsasl_base64_from (const char *in,
                   size_t inlen,
                   char **out,
                   size_t *outlen);
```
Decode Base64 data. The out buffer must be deallocated by the caller.

## **Parameters**

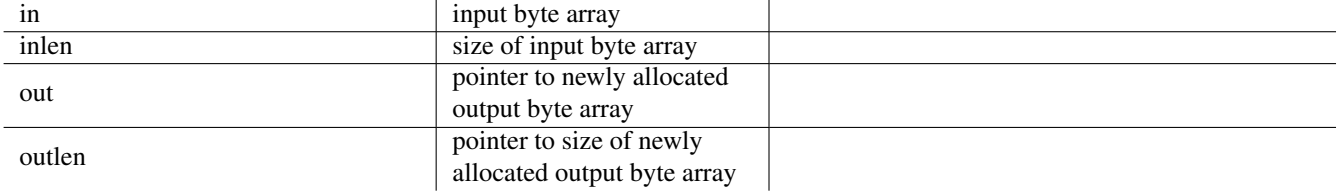

#### **Returns**

Returns [GSASL\\_OK](#page-27-3) on success, [GSASL\\_BASE64\\_ERROR](#page-28-3) if input was invalid, and [GSASL\\_MALLOC\\_ERROR](#page-28-0) on memory allocation errors.

Since: [0.2.2](#page-0-0)

## **gsasl\_hex\_to ()**

```
int
gsasl_hex_to (const char *in,
             size_t inlen,
              char **out,
              size_t *outlen);
```
Hex encode data. The out string is zero terminated, and outlen holds the length excluding the terminating zero. The out buffer must be deallocated by the caller.

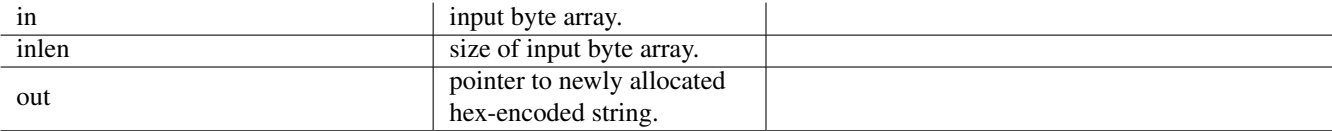

<span id="page-26-2"></span>outlen

pointer to size of newly allocated hex-encoded string.

## **Returns**

Returns [GSASL\\_OK](#page-27-3) on success, or [GSASL\\_MALLOC\\_ERROR](#page-28-0) if input was too large or memory allocation fail.

Since: [1.10](#page-0-0)

#### **gsasl\_hex\_from ()**

<span id="page-26-0"></span>int gsasl\_hex\_from (const char \*in, char \*\*out, size\_t \*outlen);

Decode hex data. The out buffer must be deallocated by the caller.

## **Parameters**

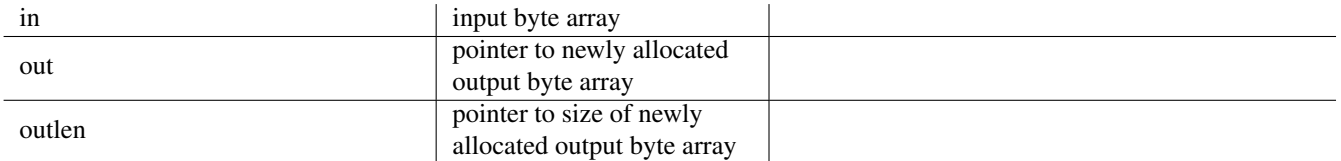

#### **Returns**

Returns [GSASL\\_OK](#page-27-3) on success, [GSASL\\_BASE64\\_ERROR](#page-28-3) if input was invalid, and [GSASL\\_MALLOC\\_ERROR](#page-28-0) on memory allocation errors.

Since: [1.10](#page-0-0)

## **gsasl\_free ()**

```
void
gsasl_free (void *ptr);
```
Invoke free( $ptx$ ) to de-allocate memory pointer. Typically used on strings allocated by other libgsasl functions.

This is useful on Windows where libgsasl is linked to one CRT and the application is linked to another CRT. Then malloc/free will not use the same heap. This happens if you build libgsasl using mingw32 and the application with Visual Studio.

#### **Parameters**

ptr memory pointer

Since: [0.2.19](#page-0-0)

## <span id="page-27-5"></span>**Types and Values**

## **Gsasl**

<span id="page-27-0"></span>typedef struct Gsasl Gsasl;

Handle to global library context.

## **Gsasl\_session**

<span id="page-27-1"></span>typedef struct Gsasl\_session Gsasl\_session;

Handle to SASL session context.

## **enum Gsasl\_rc**

<span id="page-27-2"></span>Error codes for library functions.

<span id="page-27-4"></span><span id="page-27-3"></span>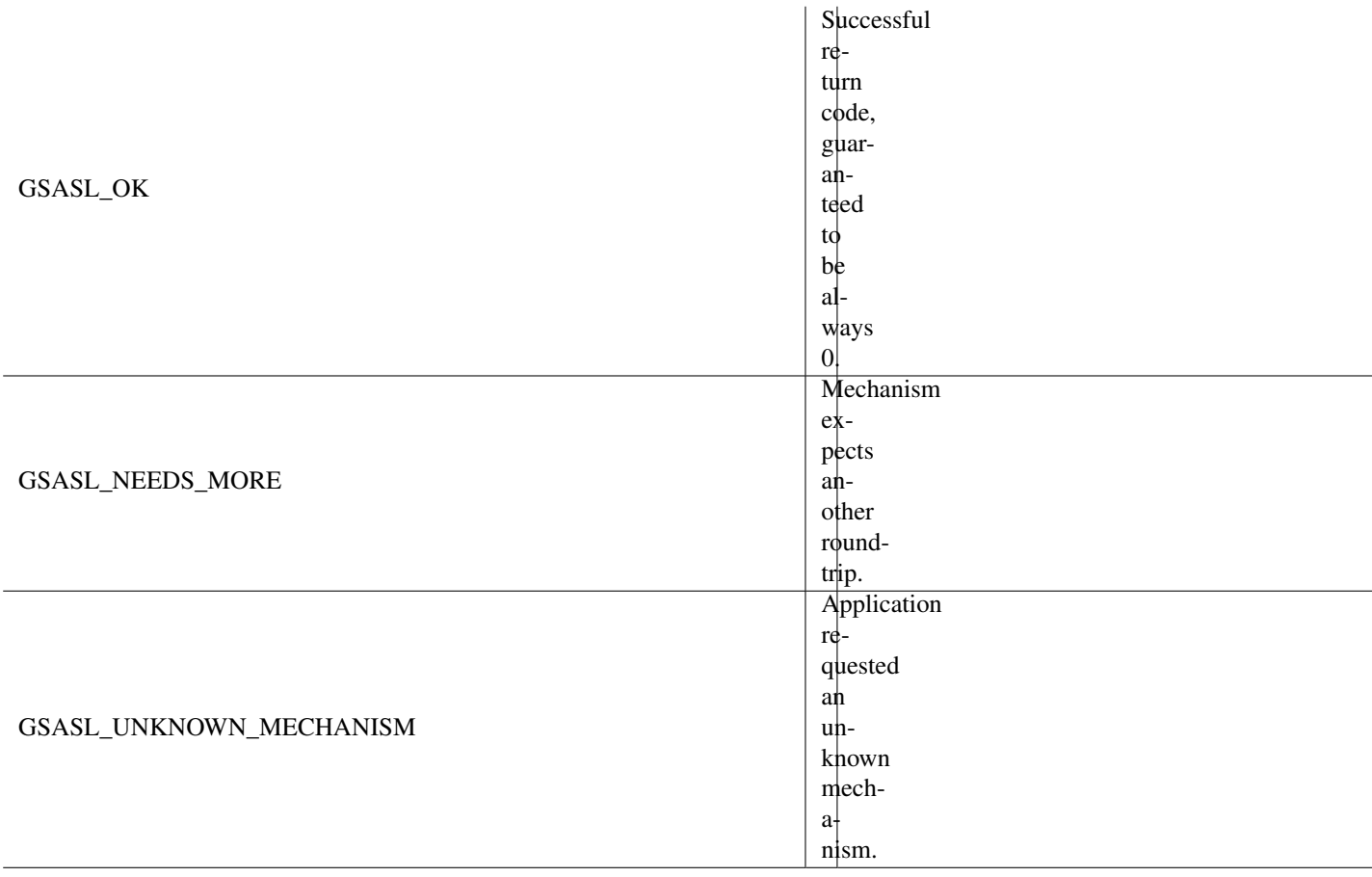

<span id="page-28-3"></span><span id="page-28-2"></span><span id="page-28-1"></span><span id="page-28-0"></span>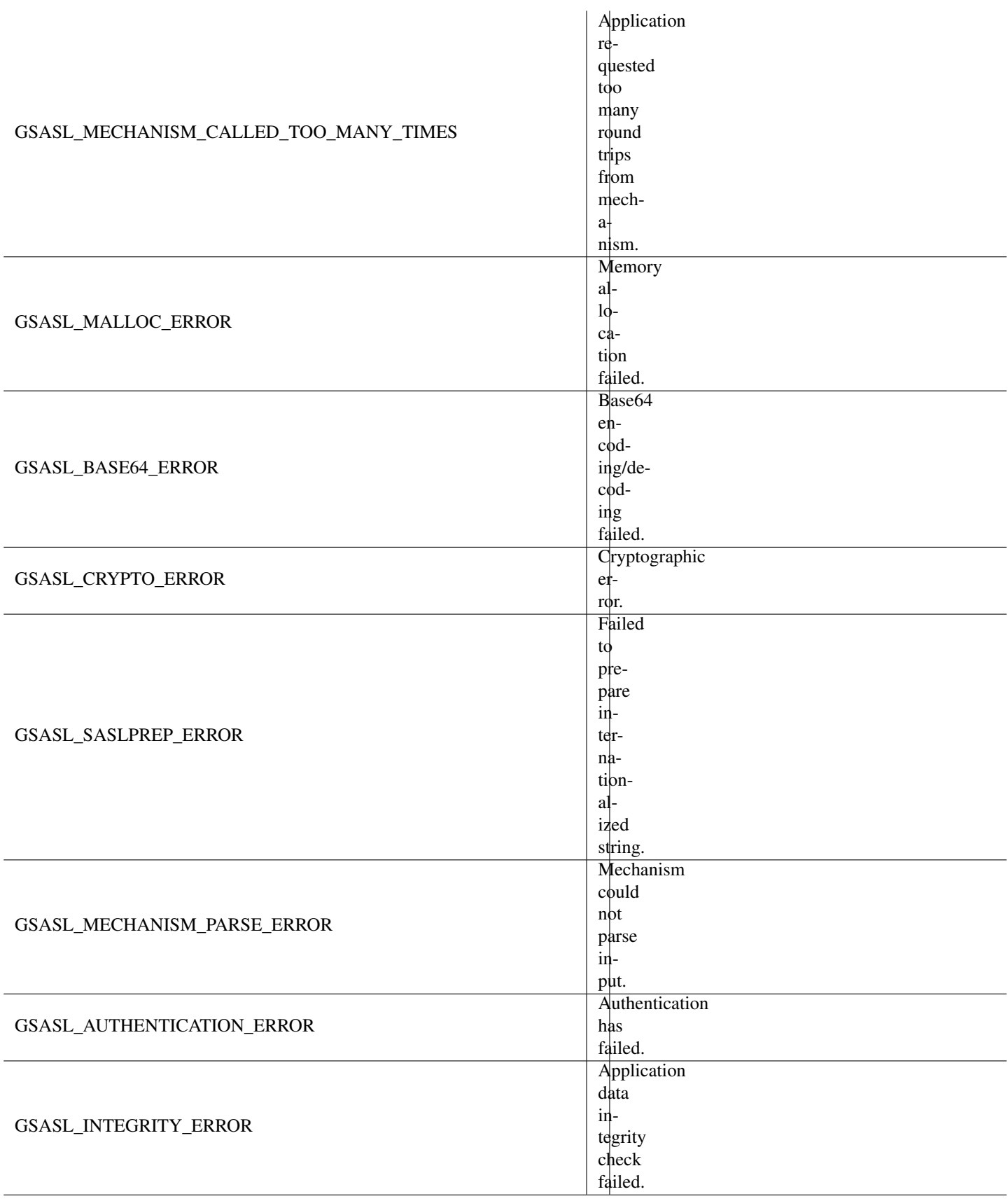

<span id="page-29-0"></span>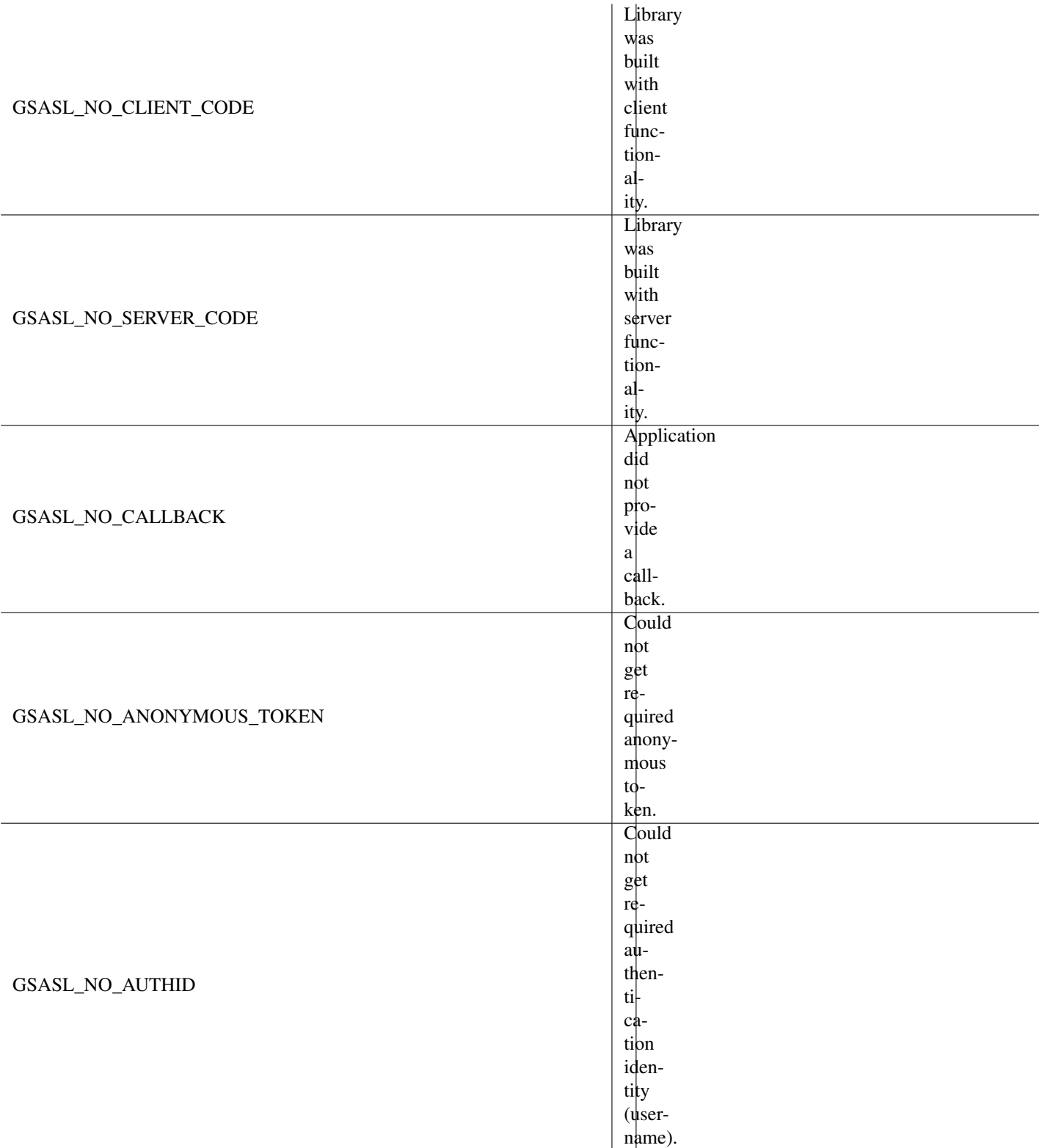

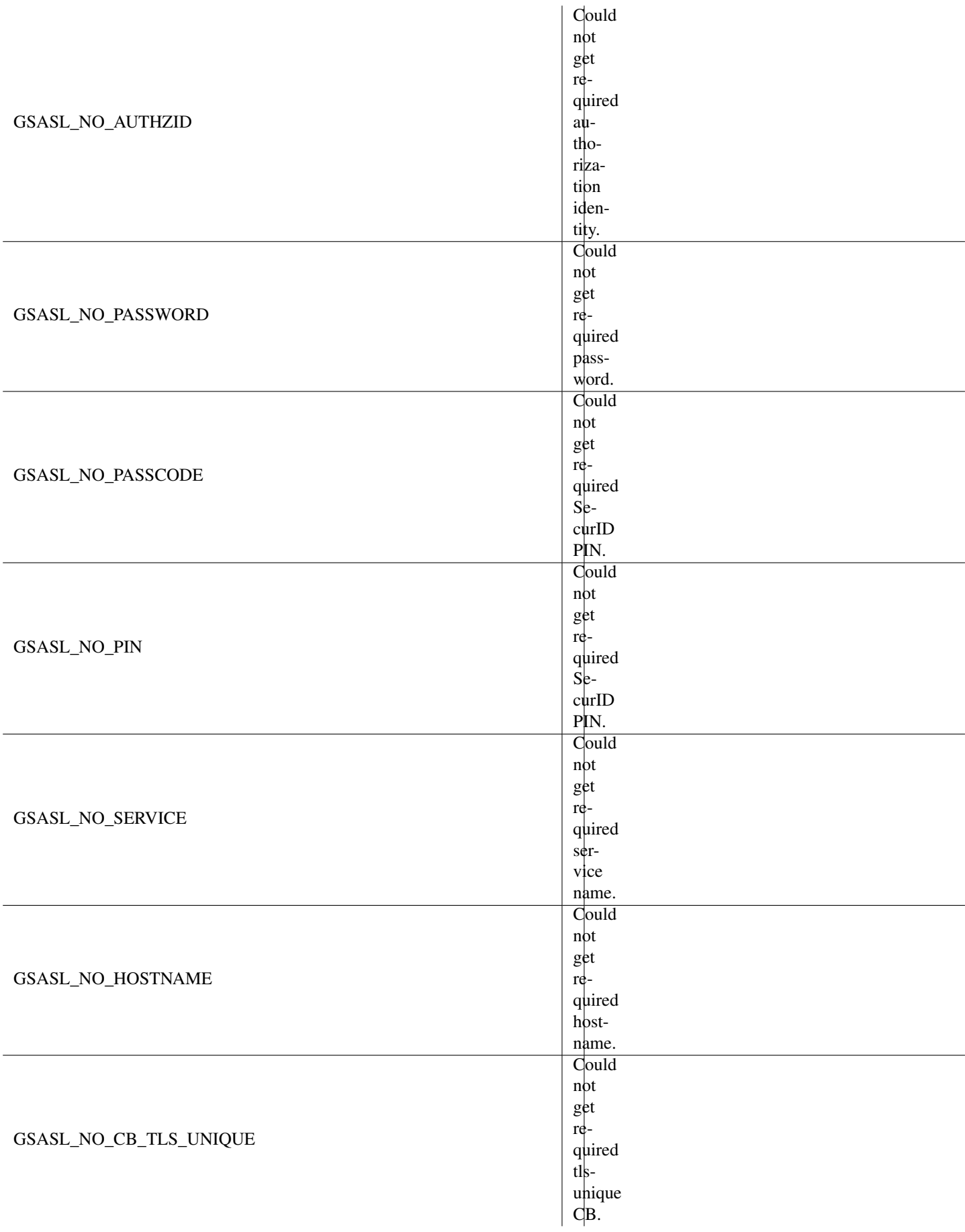

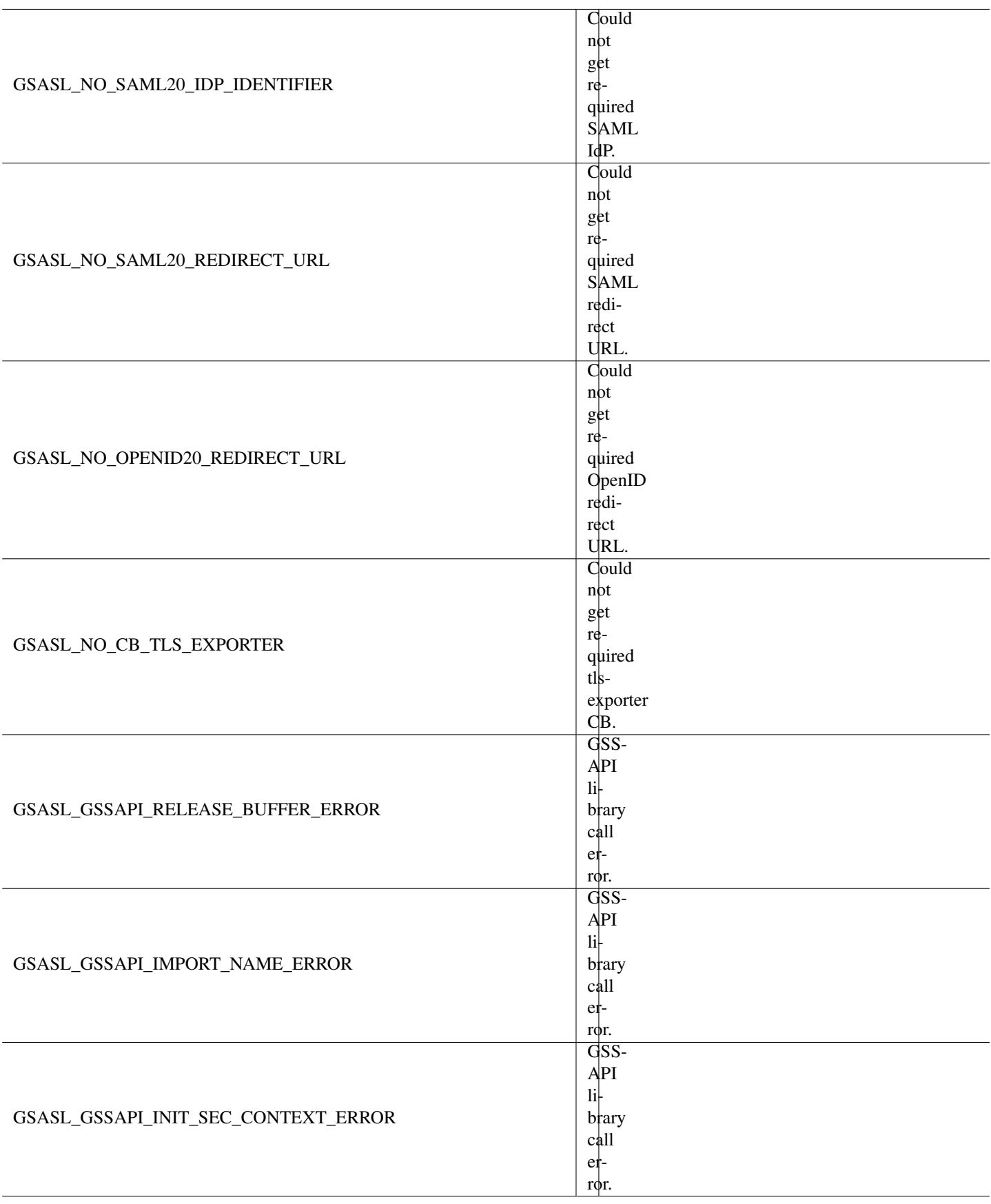

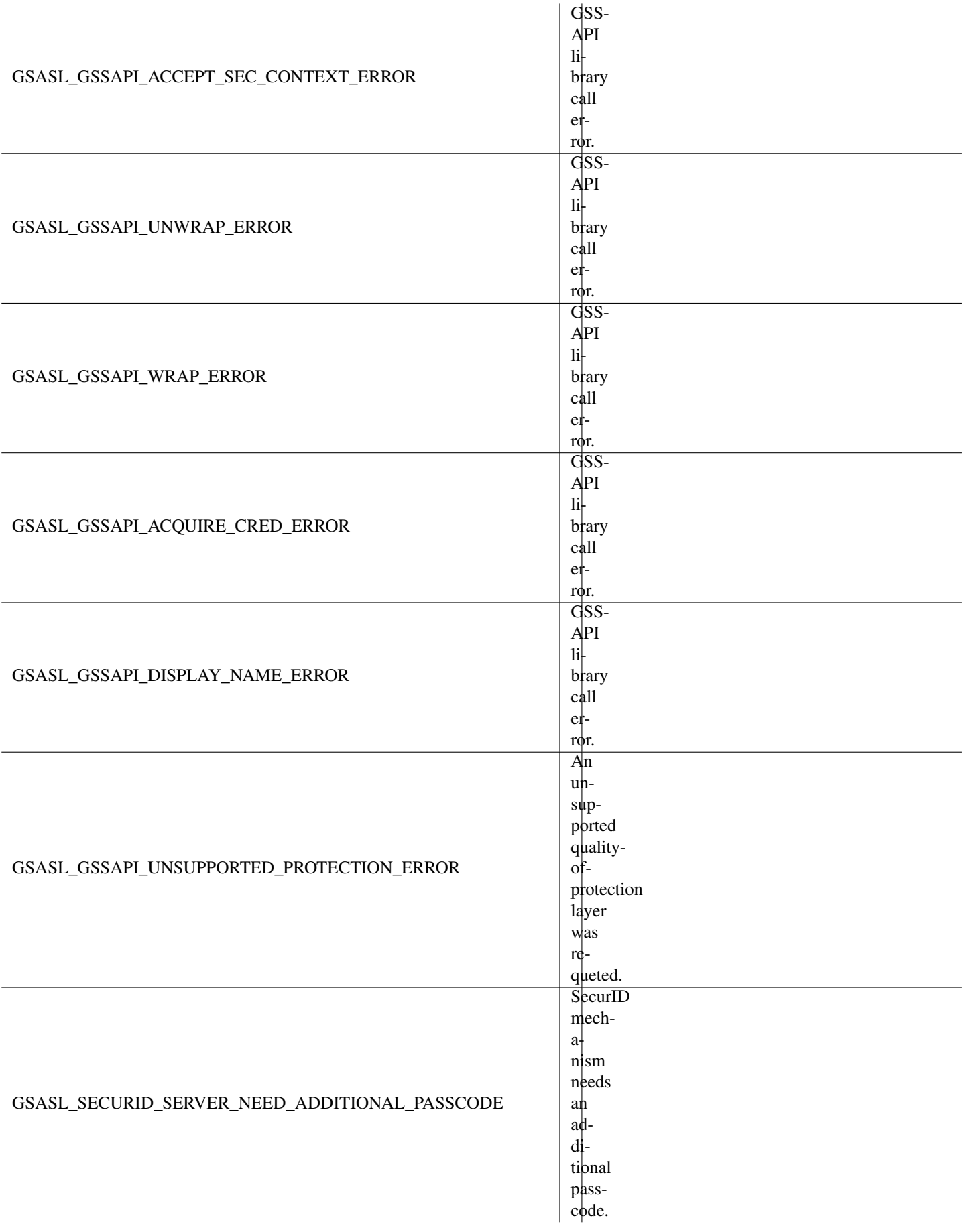

<span id="page-33-1"></span>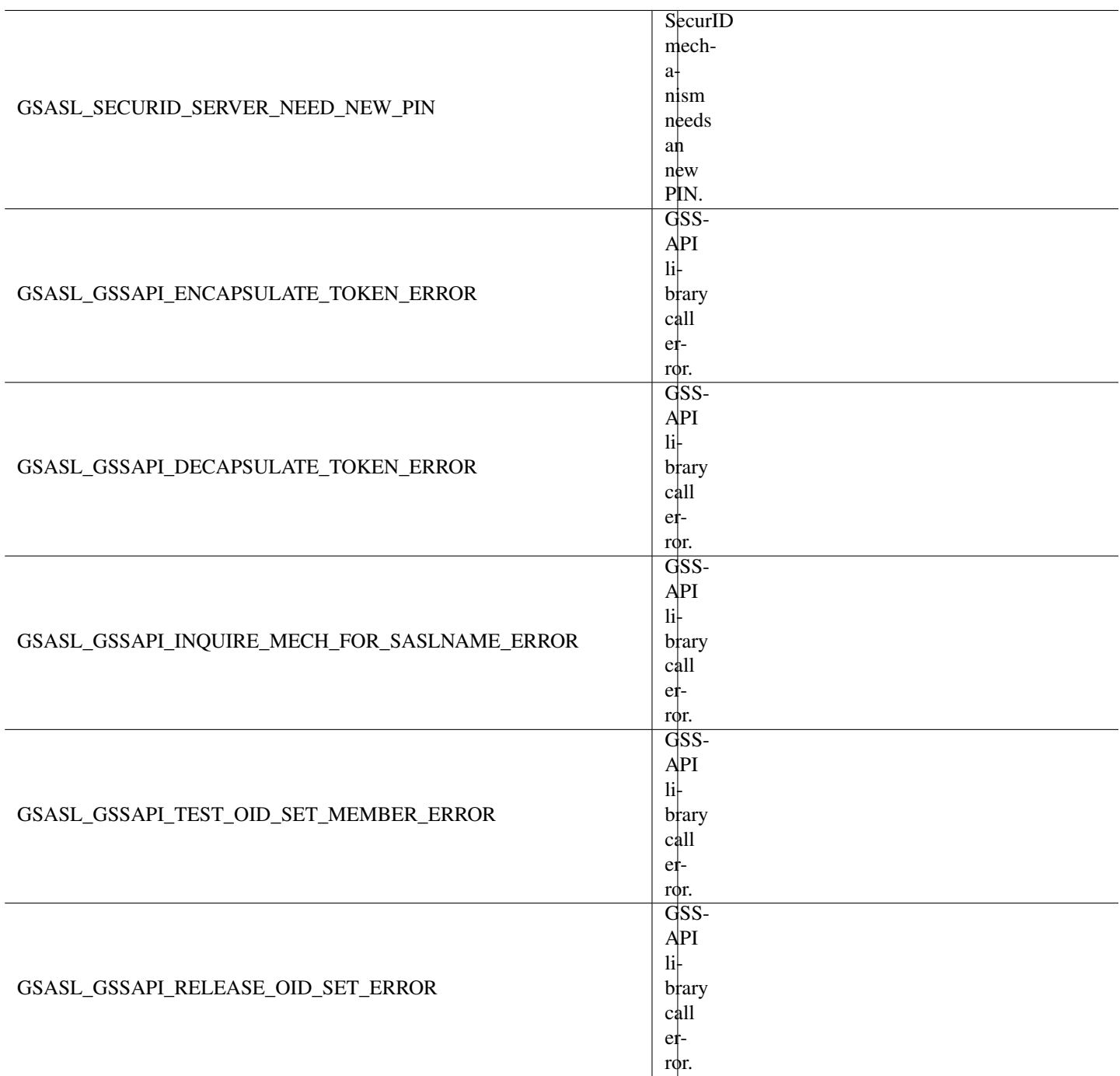

## **enum Gsasl\_property**

<span id="page-33-0"></span>Callback/property types.

<span id="page-34-0"></span>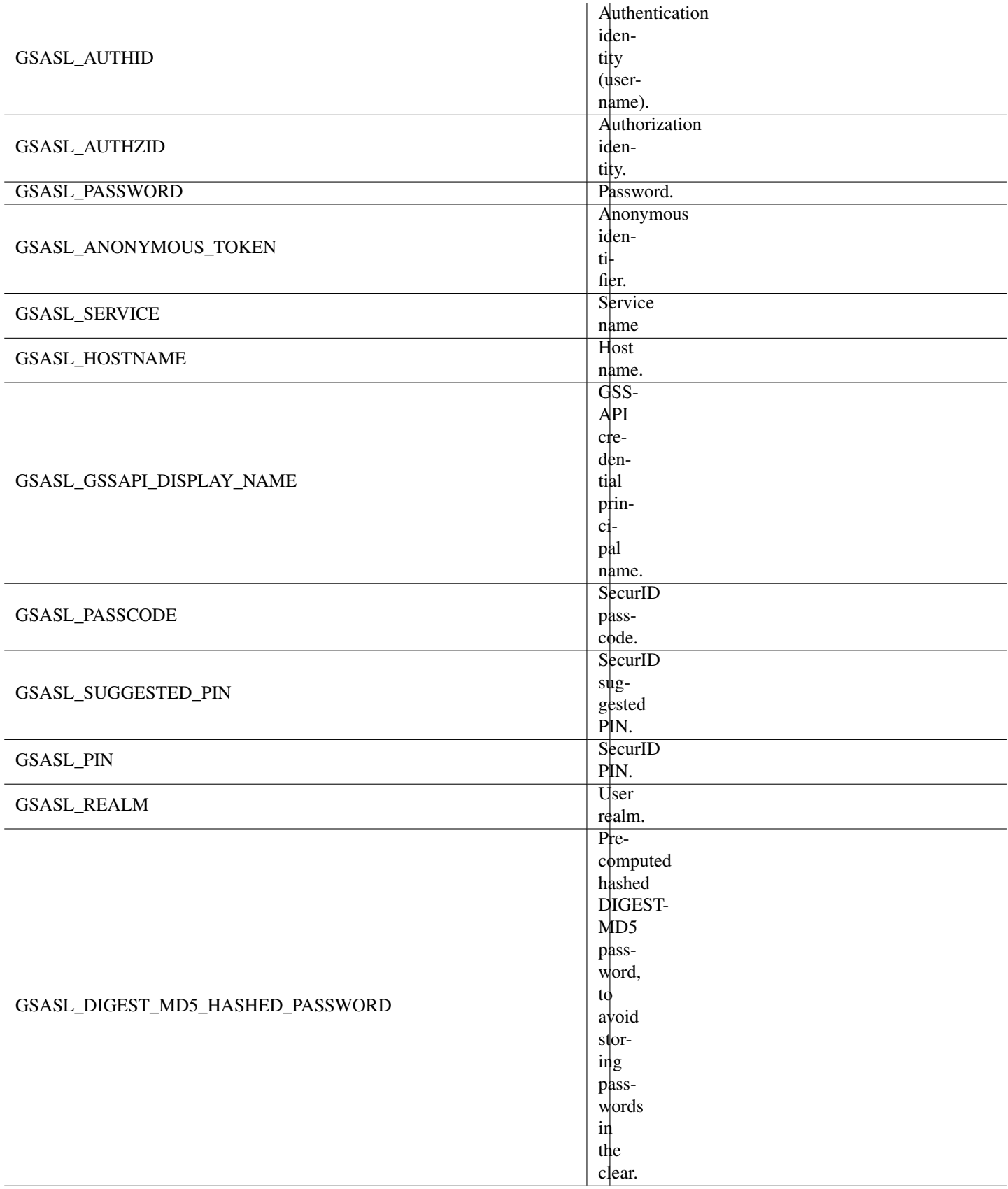

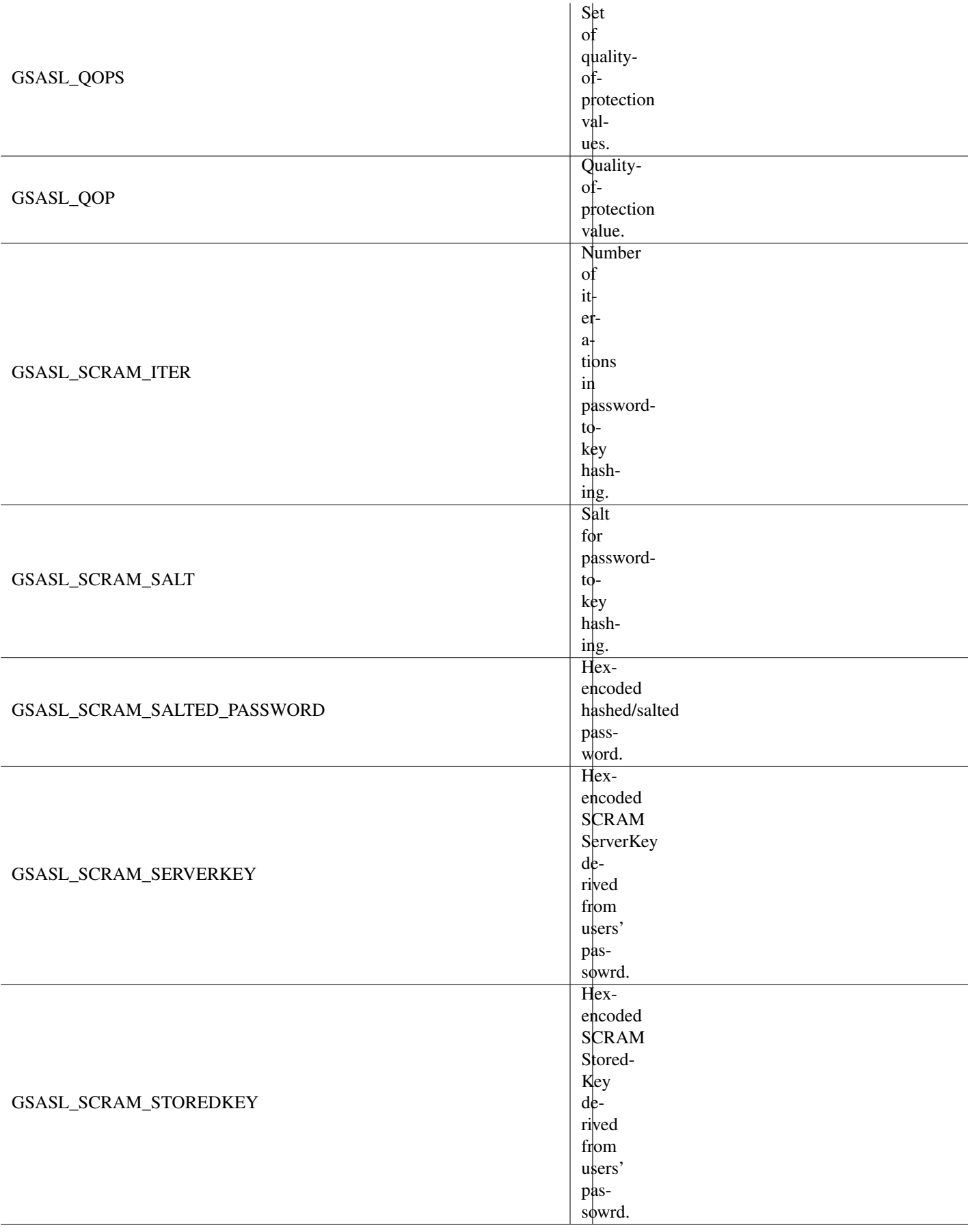

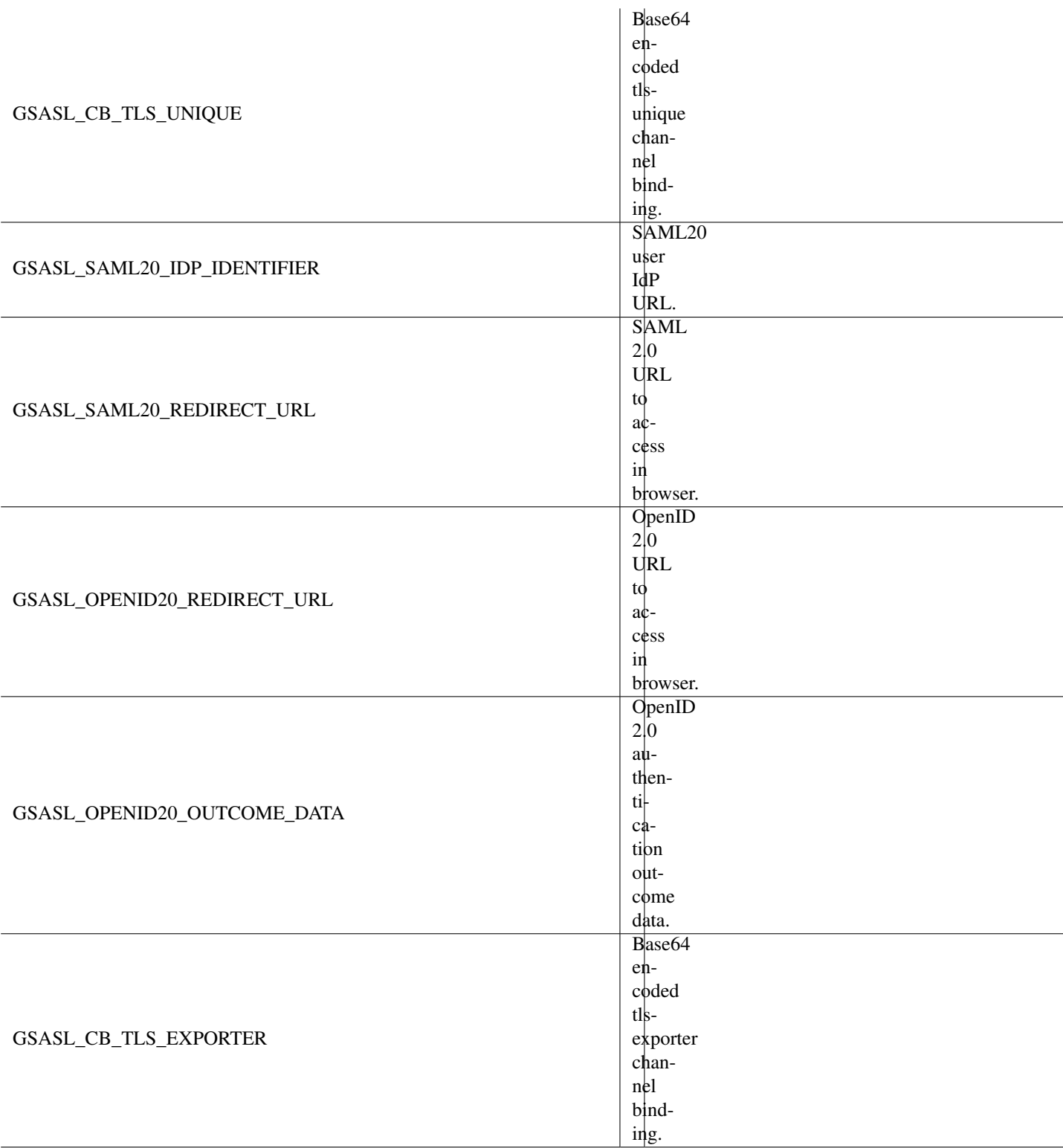

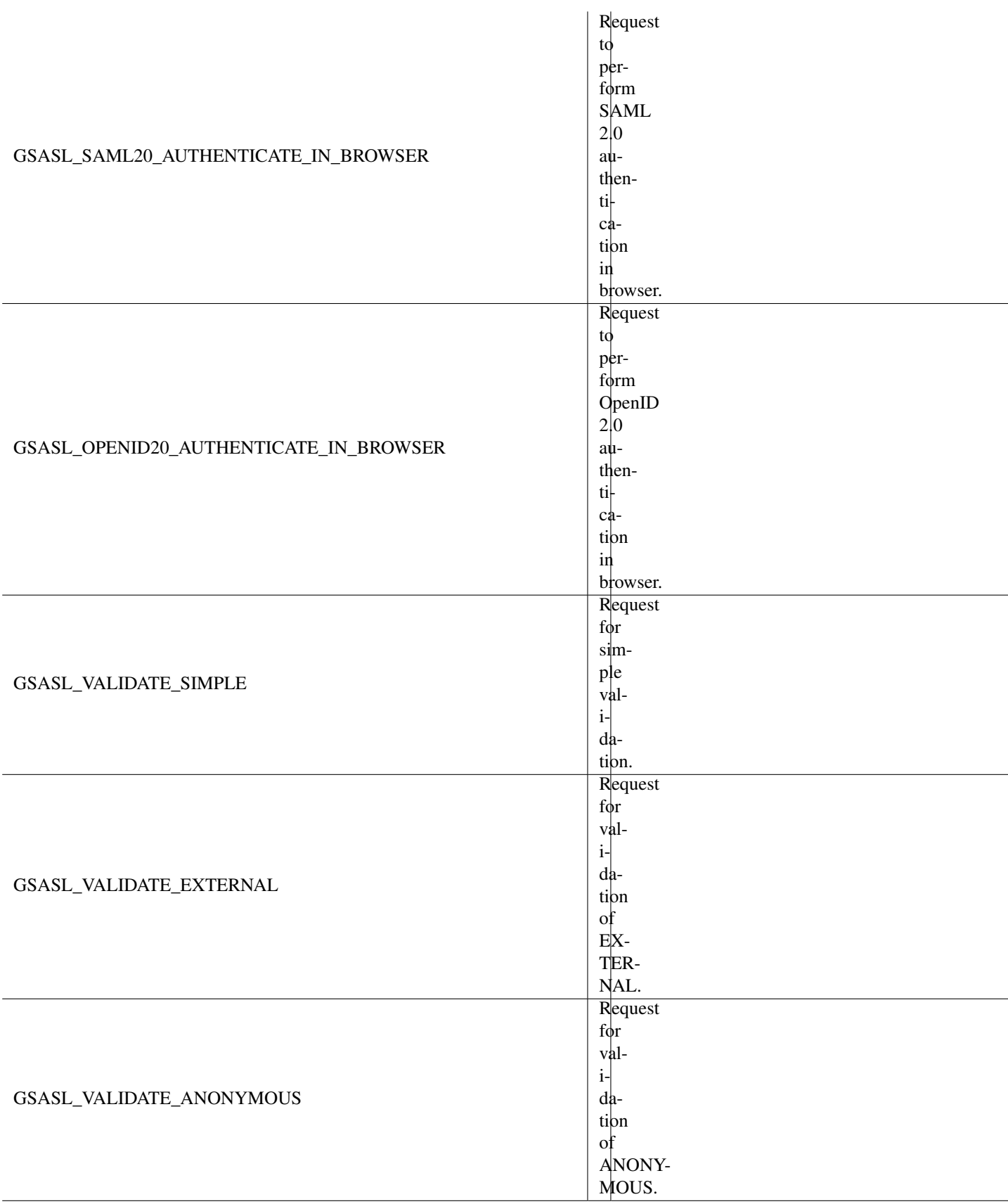

<span id="page-38-1"></span>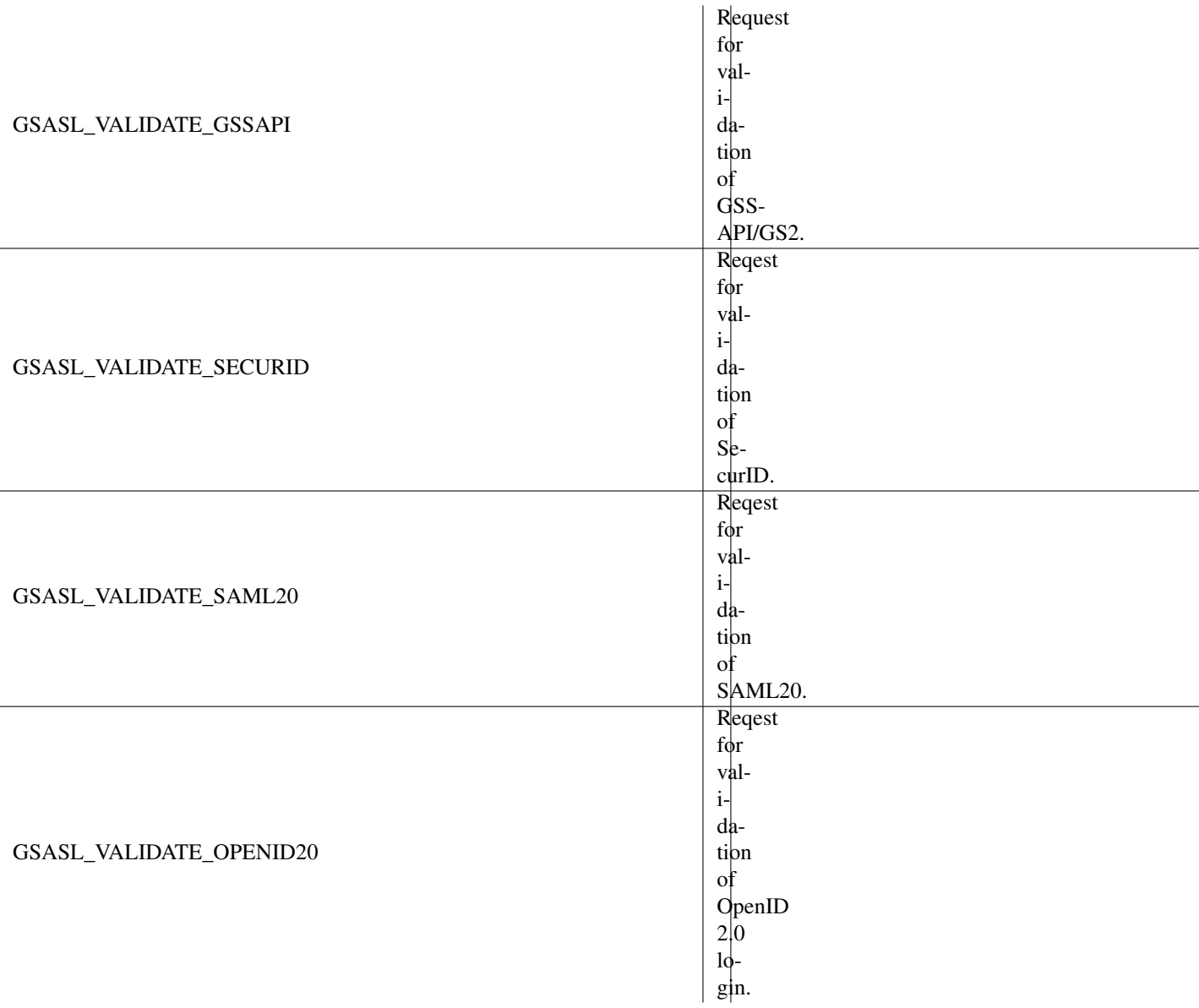

## **enum Gsasl\_mechname\_limits**

<span id="page-38-0"></span>SASL mechanisms are named by strings, from 1 to 20 characters in length, consisting of upper-case letters, digits, hyphens, and/or underscores. See also [gsasl\\_mechanism\\_name\\_p\(\).](#page-16-2)

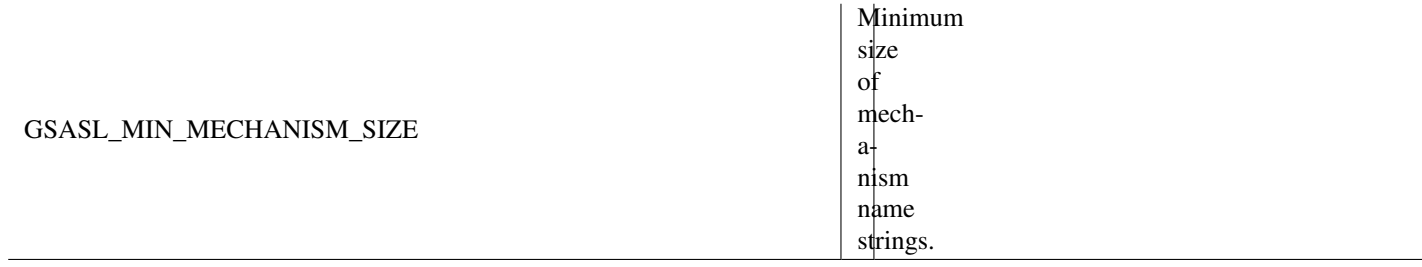

## <span id="page-39-4"></span>GSASL\_MAX\_MECHANISM\_SIZE

Maximum size of mechanism name strings.

#### **enum Gsasl\_qop**

<span id="page-39-0"></span>Quality of Protection types (DIGEST-MD5 and GSSAPI). The integrity and confidentiality values is about application data wrapping. We recommend that you use *GSASL\_QOP\_AUTH* with TLS as that combination is generally more secure and have better chance of working than the integrity/confidentiality layers of SASL.

## **Members**

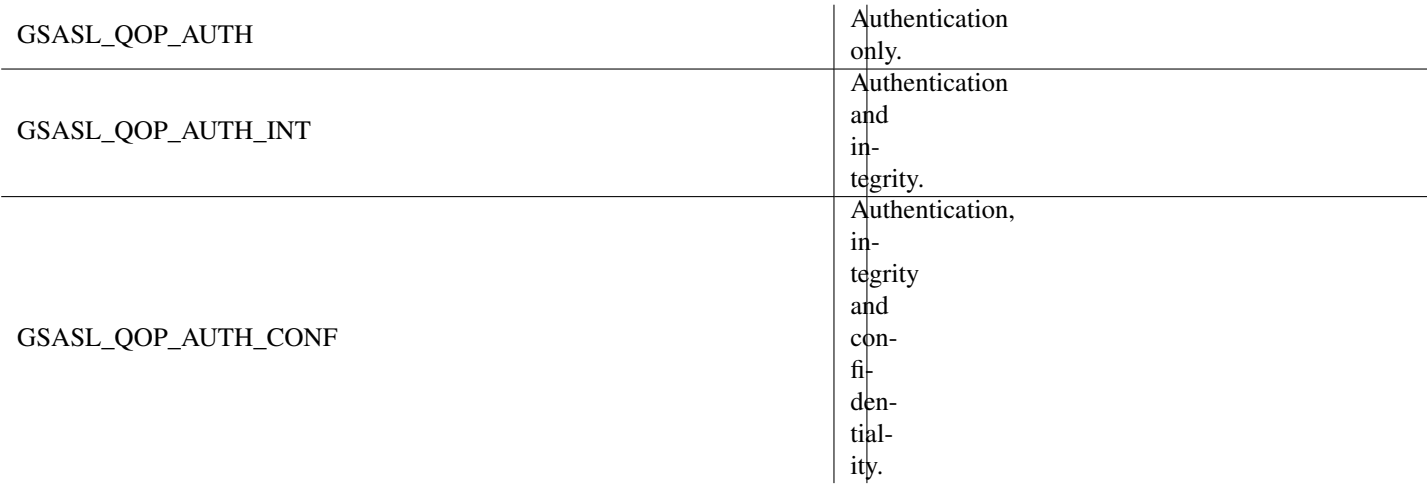

## **enum Gsasl\_saslprep\_flags**

<span id="page-39-1"></span>Flags for the SASLprep function, see [gsasl\\_saslprep\(\).](#page-21-0) For background, see the GNU Libidn documentation.

## **Members**

<span id="page-39-3"></span>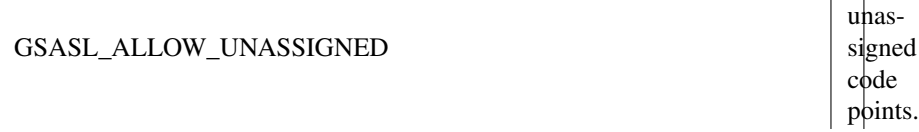

#### **enum Gsasl\_hash**

<span id="page-39-2"></span>Hash functions. You may use [gsasl\\_hash\\_length\(\)](#page-22-1) to get the output size of a hash function.

Currently only used as parameter to [gsasl\\_scram\\_secrets\\_from\\_salted\\_password\(\)](#page-22-2) and [gsasl\\_scram\\_secrets\\_from\\_password\(\)](#page-23-0) to specify for which SCRAM mechanism to prepare secrets for.

| Allow

## <span id="page-40-4"></span>**Members**

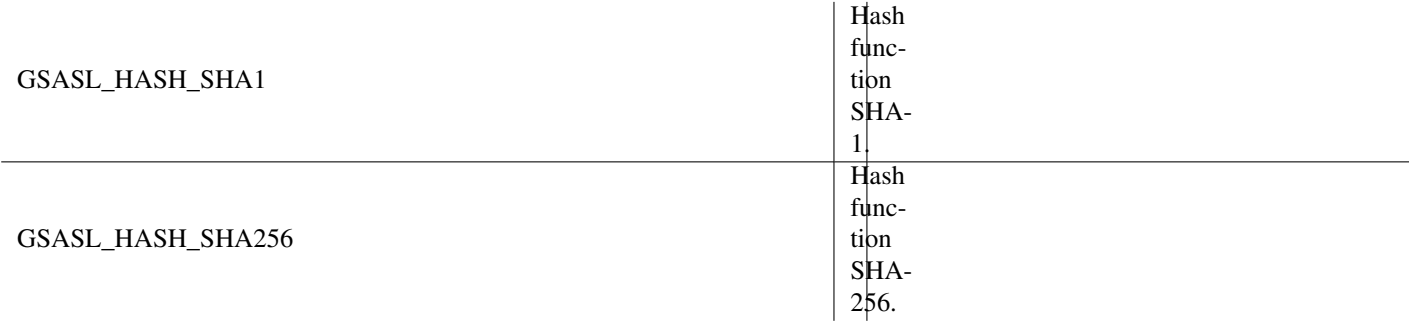

<span id="page-40-2"></span>Since: [1.10](#page-0-0)

## **enum Gsasl\_hash\_length**

<span id="page-40-1"></span>Identifiers specifying the output size of hash functions.

These can be used when statically allocating the buffers needed for, e.g., [gsasl\\_scram\\_secrets\\_from\\_password\(\).](#page-23-0)

## **Members**

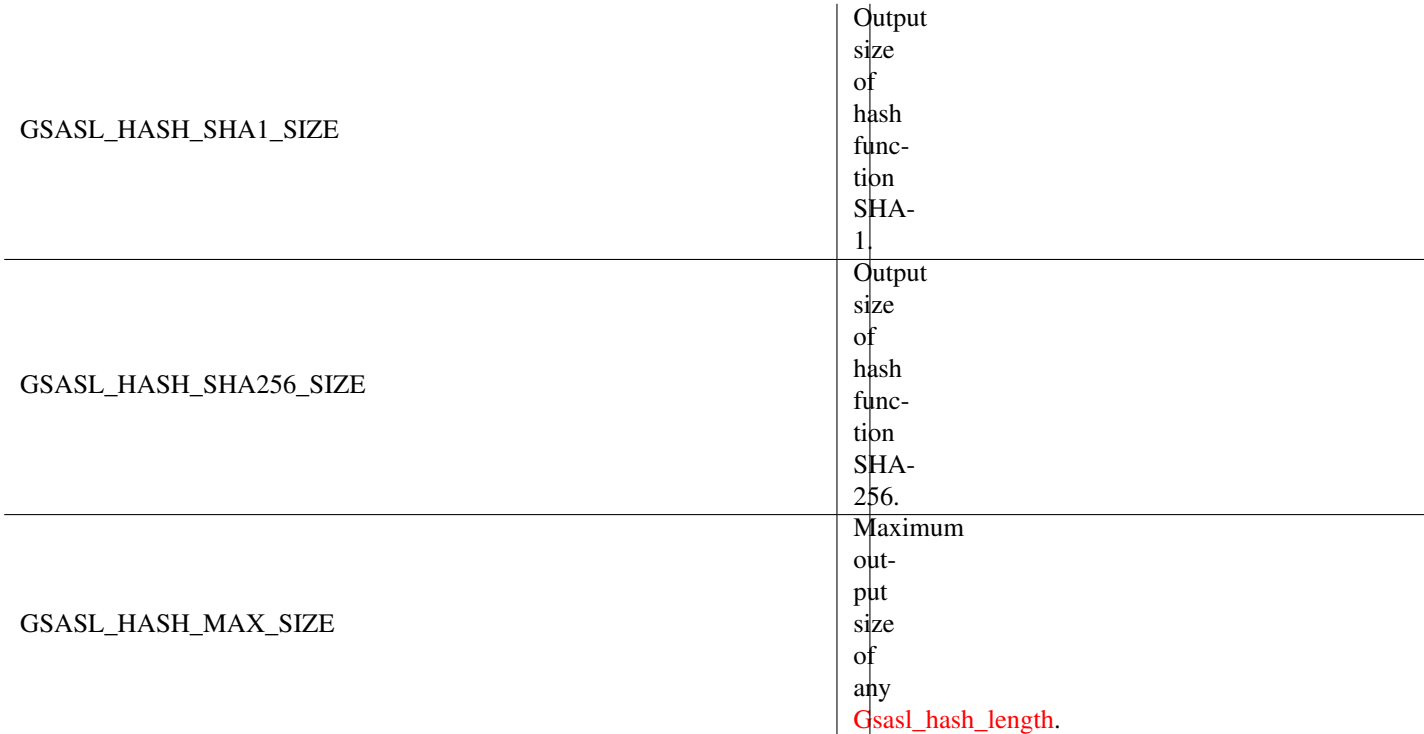

<span id="page-40-3"></span>Since: [1.10](#page-0-0)

# <span id="page-40-0"></span>**1.3 gsasl-mech.h**

gsasl-mech.h — register new application-defined mechanism

## <span id="page-41-2"></span>**Functions**

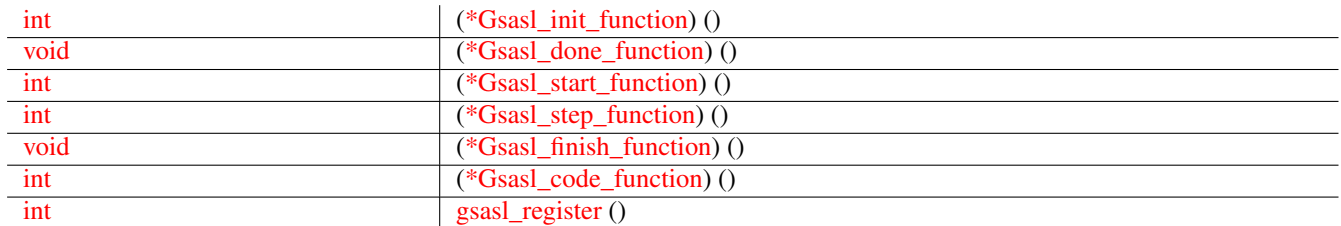

## **Types and Values**

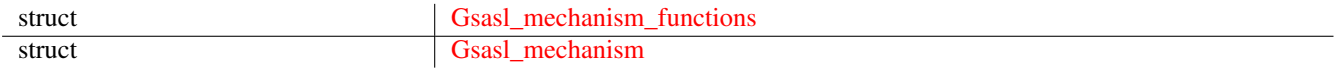

## **Description**

The builtin mechanisms should suffice for most applications. Applications can register a new mechanism in the library using application-supplied functions. The mechanism will operate as the builtin mechanisms, and the supplied functions will be invoked when necessary. The application uses the normal logic, e.g., calls [gsasl\\_client\\_start\(\)](#page-17-0) followed by a sequence of calls to [gsasl\\_step\(\)](#page-17-2) and finally [gsasl\\_finish\(\).](#page-18-1)

## **Functions**

## **Gsasl\_init\_function ()**

```
int
(*Gsasl_init_function) (Gsasl *ctx);
```
The implementation of this function pointer should fail if the mechanism for some reason is not available for further use.

#### **Parameters**

ctx a [Gsasl](#page-27-0) libgsasl handle.

## **Returns**

Returns [GSASL\\_OK](#page-27-3) iff successful.

## **Gsasl\_done\_function ()**

```
void
(*Gsasl_done_function) (Gsasl *ctx);
```
The implementation of this function pointer deallocate all resources associated with the mechanism.

#### **Parameters**

ctx a [Gsasl](#page-27-0) libgsasl handle.

 $\overline{\phantom{a}}$ 

## <span id="page-42-2"></span>**Gsasl\_start\_function ()**

```
int
(*Gsasl_start_function) (Gsasl_session *sctx,
                         void **mech_data);
```
The implementation of this function should start a new authentication process.

## **Parameters**

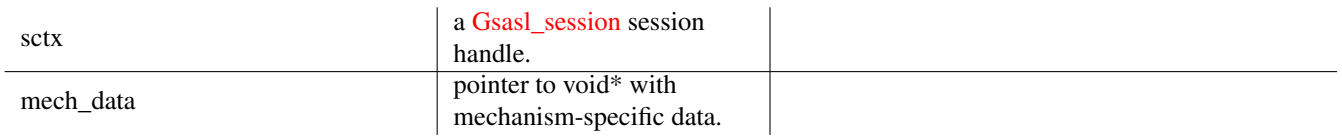

## **Returns**

Returns [GSASL\\_OK](#page-27-3) iff successful.

## **Gsasl\_step\_function ()**

```
int
(*Gsasl_step_function) (Gsasl_session *sctx,
                        void *mech_data,
                        const char *input,
                        size_t input_len,
                        char **output,
                        size_t *output_len);
```
The implementation of this function should perform one step of the authentication process.

This reads data from the other end (from input and input len), processes it (potentially invoking callbacks to the application), and writes data to server (into newly allocated variable  $output$  and  $output$  len that indicate the length of  $output$ ).

The contents of the *output* buffer is unspecified if this functions returns anything other than [GSASL\\_OK](#page-27-3) or [GSASL\\_NEEDS\\_MORE.](#page-27-4) If this function return [GSASL\\_OK](#page-27-3) or [GSASL\\_NEEDS\\_MORE,](#page-27-4) however, the *output* buffer is allocated by this function, and it is the responsibility of caller to deallocate it by calling gsasl\_free(output).

## **Parameters**

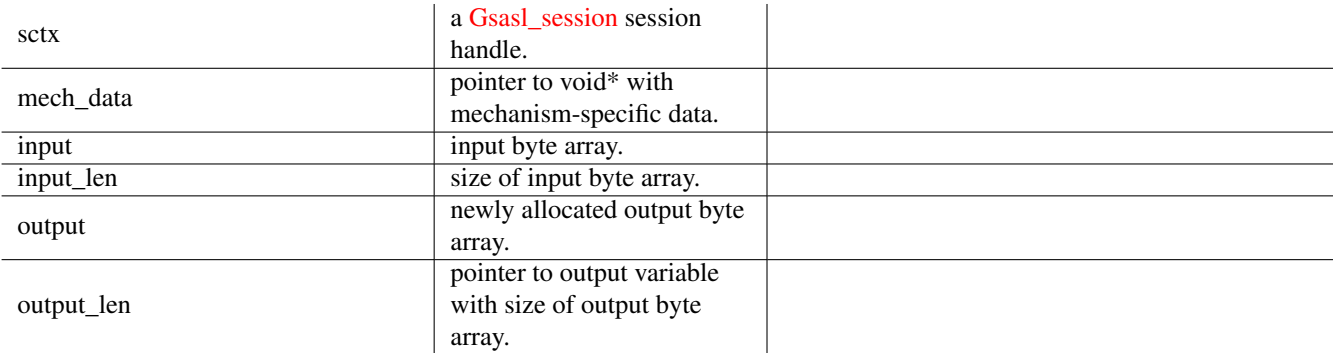

#### **Returns**

Returns [GSASL\\_OK](#page-27-3) if authenticated terminated successfully, [GSASL\\_NEEDS\\_MORE](#page-27-4) if more data is needed, or error code.

#### <span id="page-43-3"></span>**Gsasl\_finish\_function ()**

```
void
(*Gsasl_finish_function) (Gsasl_session *sctx,
                           void *mech_data);
```
The implementation of this function should release all resources associated with the particular authentication process.

## **Parameters**

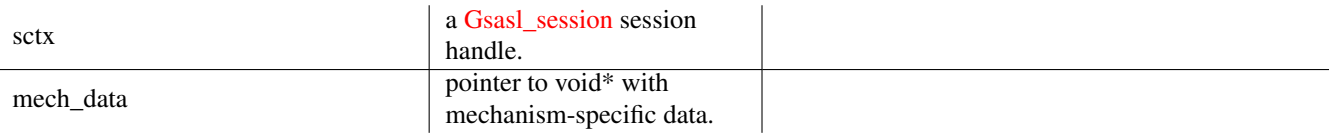

## **Gsasl\_code\_function ()**

```
int
(*Gsasl_code_function) (Gsasl_session *sctx,
                        void *mech_data,
                        const char *input,
                        size_t input_len,
                        char **output,
                        size_t *output_len);
```
The implementation of this function should perform data encoding or decoding for the mechanism, after authentication has completed. This might mean that data is integrity or privacy protected.

The *output* buffer is allocated by this function, and it is the responsibility of caller to deallocate it by calling gsasl\_free(*output* ).

#### **Parameters**

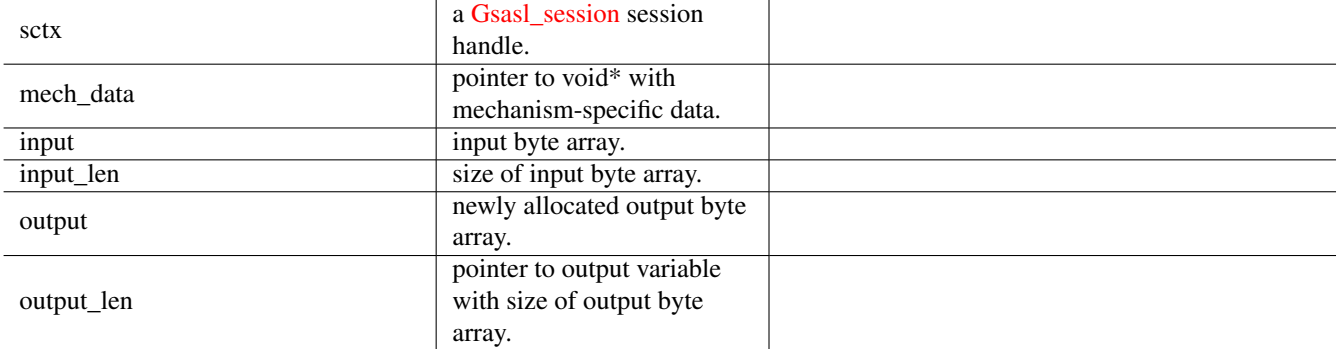

## **Returns**

Returns [GSASL\\_OK](#page-27-3) if encoding was successful, otherwise an error code.

## **gsasl\_register ()**

```
int
gsasl_register (Gsasl *ctx,
                const Gsasl mechanism *mech):
```
This function initialize given mechanism, and if successful, add it to the list of plugins that is used by the library.

### <span id="page-44-2"></span>**Parameters**

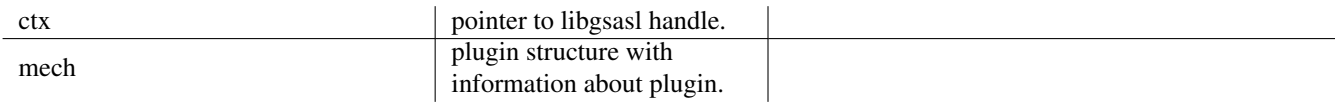

## **Returns**

[GSASL\\_OK](#page-27-3) iff successful, otherwise [GSASL\\_MALLOC\\_ERROR.](#page-28-0)

Since: [0.2.0](#page-0-0)

## **Types and Values**

## **struct Gsasl\_mechanism\_functions**

```
struct Gsasl_mechanism_functions {
 Gsasl_init_function init;
 Gsasl_done_function done;
 Gsasl_start_function start;
 Gsasl_step_function step;
 Gsasl_finish_function finish;
 Gsasl_code_function encode;
 Gsasl_code_function decode;
};
```
Holds all function pointers to implement a mechanism, in either client or server mode.

#### **Members**

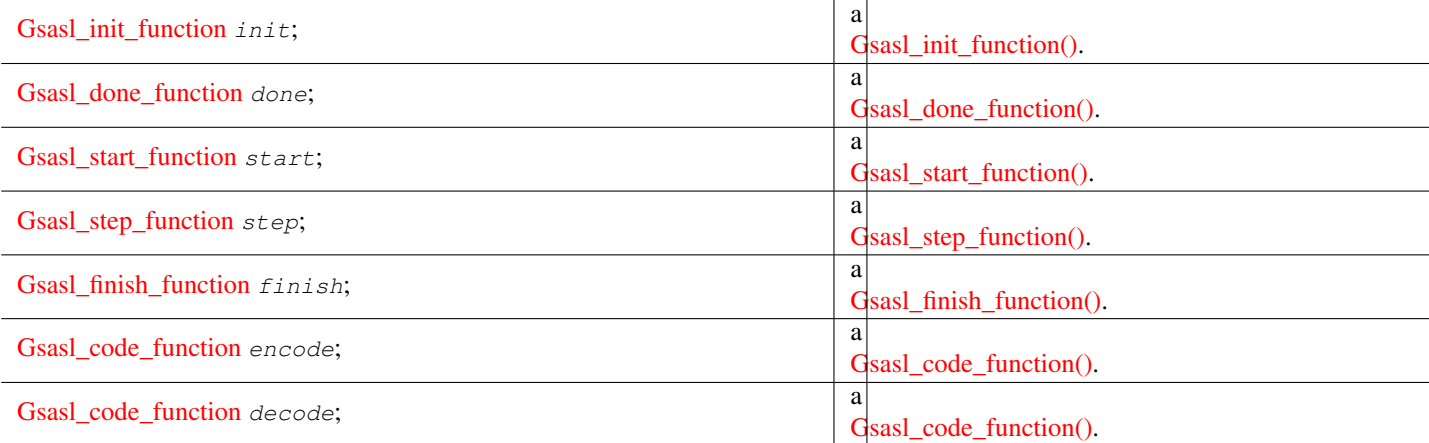

## **struct Gsasl\_mechanism**

```
struct Gsasl_mechanism {
 const char *name;
 struct Gsasl_mechanism_functions client;
 struct Gsasl_mechanism_functions server;
};
```
Holds all implementation details about a mechanism.

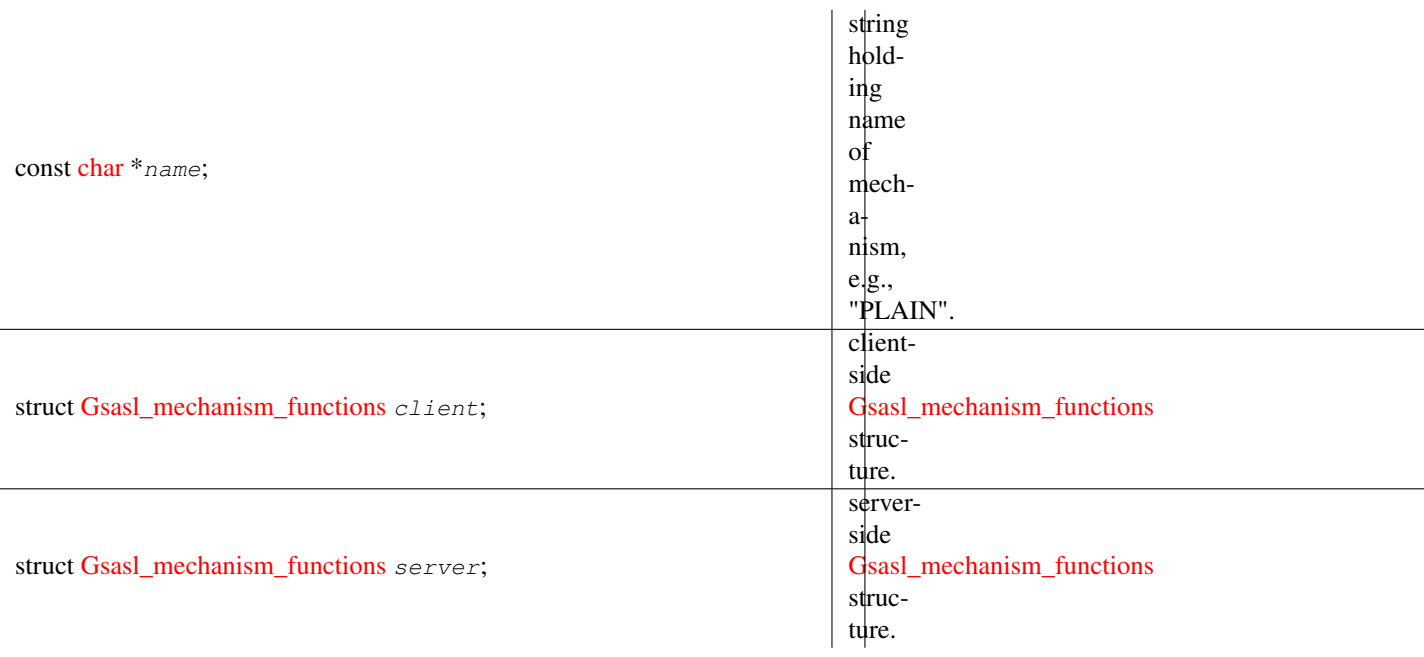

# **Chapter 2**

# **Index**

## <span id="page-46-0"></span>G

Gsasl, [24](#page-27-5) gsasl\_base64\_from, [22](#page-25-2) gsasl\_base64\_to, [21](#page-24-2) gsasl\_callback, [7](#page-10-2) Gsasl\_callback\_function, [5](#page-8-1) gsasl\_callback\_hook\_get, [8](#page-11-3) gsasl\_callback\_hook\_set, [8](#page-11-3) gsasl\_callback\_set, [7](#page-10-2) gsasl\_check\_version, [6](#page-9-3) gsasl\_client\_mechlist, [11](#page-14-2) gsasl\_client\_start, [14](#page-17-3) gsasl\_client\_suggest\_mechanism, [12](#page-15-2) gsasl\_client\_support\_p, [12](#page-15-2) Gsasl\_code\_function, [40](#page-43-3) gsasl\_decode, [16](#page-19-2) gsasl\_done, [6](#page-9-3) Gsasl\_done\_function, [38](#page-41-2) gsasl\_encode, [16](#page-19-2) gsasl\_finish, [15](#page-18-2) Gsasl\_finish\_function, [40](#page-43-3) gsasl\_free, [23](#page-26-2) Gsasl\_hash, [36](#page-39-4) Gsasl\_hash\_length, [37](#page-40-4) gsasl\_hash\_length, [19](#page-22-3) gsasl\_hex\_from, [23](#page-26-2) gsasl\_hex\_to, [22](#page-25-2) gsasl\_init, [6](#page-9-3) Gsasl\_init\_function, [38](#page-41-2) Gsasl\_mechanism, [41](#page-44-2) Gsasl mechanism functions, [41](#page-44-2) gsasl\_mechanism\_name, [17](#page-20-3) gsasl\_mechanism\_name\_p, [13](#page-16-3) Gsasl\_mechname\_limits, [35](#page-38-1) gsasl\_nonce, [18](#page-21-2) Gsasl\_property, [30](#page-33-1) gsasl\_property\_fast, [11](#page-14-2) gsasl\_property\_free, [10](#page-13-3) gsasl\_property\_get, [10](#page-13-3) gsasl\_property\_set, [9](#page-12-2) gsasl\_property\_set\_raw, [10](#page-13-3) Gsasl\_qop, [36](#page-39-4) gsasl\_random, [19](#page-22-3)

Gsasl\_rc, [24](#page-27-5) gsasl\_register, [40](#page-43-3) gsasl\_saslprep, [18](#page-21-2) Gsasl\_saslprep\_flags, [36](#page-39-4) gsasl\_scram\_secrets\_from\_password, [20](#page-23-1) gsasl\_scram\_secrets\_from\_salted\_password, [19](#page-22-3) gsasl\_server\_mechlist, [13](#page-16-3) gsasl\_server\_start, [14](#page-17-3) gsasl\_server\_support\_p, [13](#page-16-3) Gsasl\_session, [24](#page-27-5) gsasl\_session\_hook\_get, [9](#page-12-2) gsasl\_session\_hook\_set, [8](#page-11-3) gsasl\_simple\_getpass, [21](#page-24-2) Gsasl\_start\_function, [39](#page-42-2) gsasl\_step, [14](#page-17-3) gsasl\_step64, [15](#page-18-2) Gsasl\_step\_function, [39](#page-42-2) gsasl\_strerror, [17](#page-20-3) gsasl\_strerror\_name, [17](#page-20-3) GSASL\_VERSION, [3](#page-6-5) GSASL\_VERSION\_MAJOR, [3](#page-6-5) GSASL\_VERSION\_MINOR, [3](#page-6-5) GSASL\_VERSION\_NUMBER, [4](#page-7-2) GSASL\_VERSION\_PATCH, [3](#page-6-5)